Mastère Spécialisé Vision Artificielle

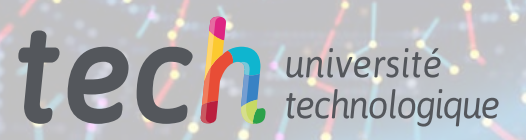

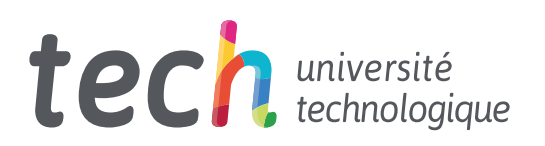

## Mastère Spécialisé Vision Artificielle

- » Modalité: en ligne
- » Durée: 12 mois
- » Diplôme: TECH Université Technologique
- » Horaire: à votre rythme
- » Examens: en ligne

Accès au site web: [www.techtitute.com/fr/intelligence-artificielle/master/master-vision-artificielle](http://www.techtitute.com/fr/intelligence-artificielle/master/master-vision-artificielle)

## Sommaire

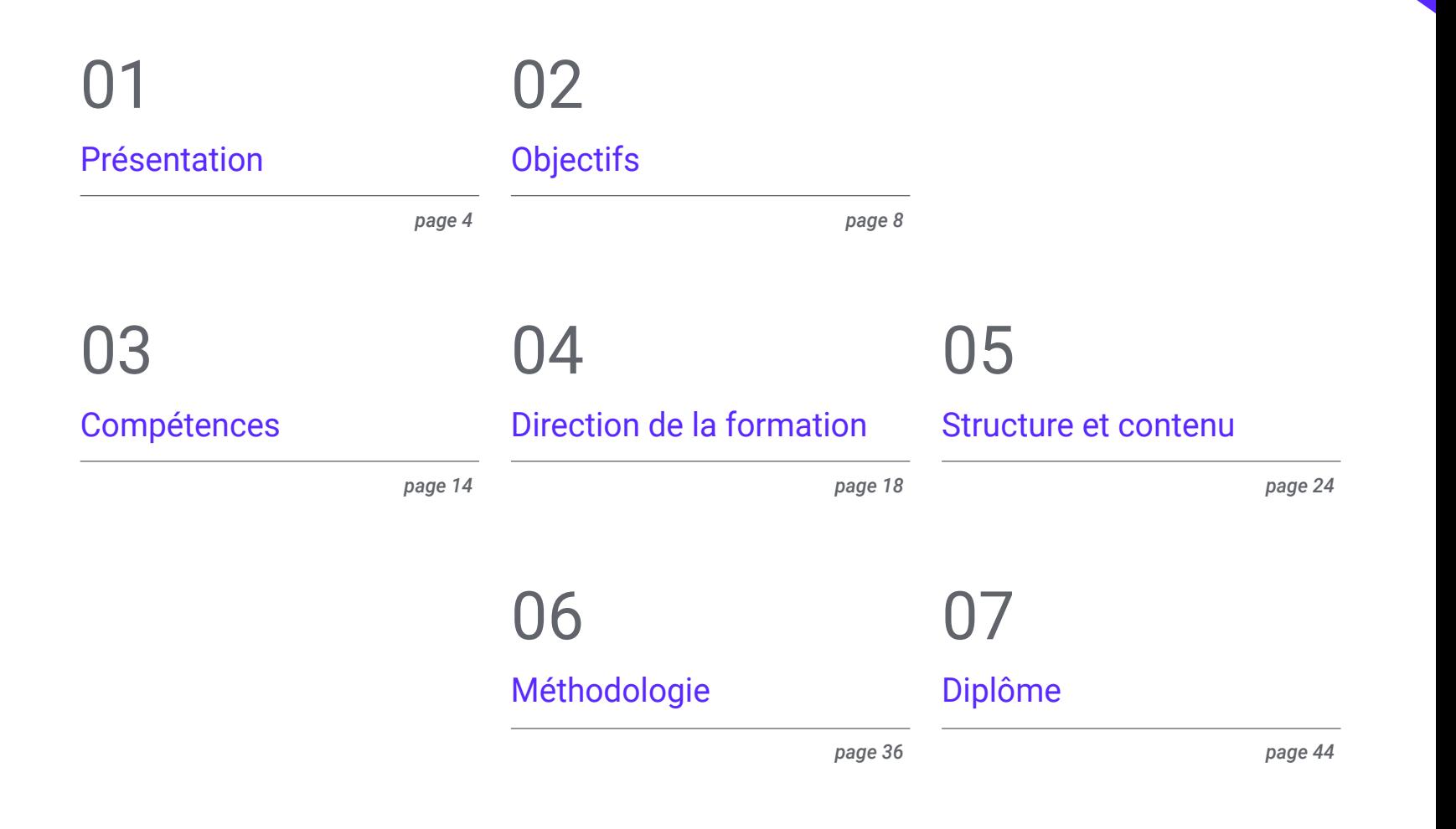

## <span id="page-3-0"></span>Présentation 01

L'Intelligence Artificielle (IA) et le *Machine Learning* sont devenus le présent de la technologie en raison de leurs nombreuses applications. Par exemple, dans le domaine des soins de santé, ces outils contribuent au diagnostic médical à partir d'images telles que les radiographies. Ils facilitent ainsi l'identification de modèles et la détection précoce de maladies. Dans ce contexte, de plus en plus d'entreprises exigent l'incorporation de professionnels de la Vision Artificielle capables de maîtriser les outils les plus avancés en matière d'analyse de données. C'est pourquoi TECH a mis au point une formation universitaire qui approfondira ce sujet et fournira aux étudiants des techniques efficaces de *Deep Learning* afin d'enrichir leur pratique professionnelle. Et tout cela dans un format pratique 100 % en ligne!

**CONTROL** 

*Cette formation universitaire 100% en ligne vous permettra de vous plonger dans les Réseaux Adversariaux afin de générer les données les plus réalistes"*

## tech 06 | Présentation

La Vision Artificielle est un domaine de l'Apprentissage Automatique d'une grande importance pour la plupart des entreprises technologiques. Cette technologie permet aux ordinateurs et aux systèmes d'extraire des informations significatives à partir d'images numériques, de vidéos et même d'autres données visuelles. Parmi ses nombreux avantages, on peut citer l'augmentation du niveau de précision pendant les processus de fabrication et l'élimination de l'erreur humaine. Ainsi, ces instruments garantissent une qualité maximale des produits tout en facilitant la résolution des problèmes au cours de la production.

Compte tenu de cette réalité, TECH met au point un Mastère Spécialisé qui traitera en détail de la Vision par Ordinateur. Conçu par des experts en la matière, le programme d'études se penchera sur le traitement des images en 3D. À cet égard, la formation offrira aux étudiants les logiciels de traitement les plus avancés pour visualiser les données. Le programme mettra également l'accent sur l'analyse du *Deep Learning*, compte tenu de sa pertinence dans le traitement d'ensembles de données vastes et complexes. Cela permettra aux diplômés d'enrichir leurs procédures de travail habituelles avec des algorithmes et des modèles de pointe. En outre, le matériel pédagogique fournira un large éventail de techniques de vision par ordinateur utilisant différents cadres (y compris Keras, Tensorflow v2 Pytorch).

Quant au format de cette formation universitaire, il est basé sur une méthodologie 100 % en ligne. La seule condition est que les diplômés disposent d'un appareil électronique avec accès à Internet (ordinateur, téléphone portable ou *Tablette*) pour accéder au Campus Virtuel. Ils y trouveront une bibliothèque remplie de ressources multimédias avec lesquelles ils renforceront leurs connaissances de manière dynamique. Il convient de noter que TECH utilise la méthodologie innovante du *Relearning*dans toutes ses formations, ce qui permettra aux étudiants d'assimiler les connaissances de manière naturelle, renforcées par des ressources audiovisuelles pour garantir qu'elles restent en mémoire et dans le temps.

Ce Mastère Spécialisé en Vision Artificielle contient le programme le plus complet et le plus actualisé du marché. Ses caractéristiques sont les suivantes:

- Le développement d'études de cas présentées par des experts en informatique et en vision industrielle.
- Les contenus graphiques, schématiques et éminemment pratiques avec lesquels ils sont conçus fournissent des informations scientifiques et sanitaires essentielles à la pratique professionnelle
- Exercices pratiques permettant de réaliser le processus d'auto-évaluation afin d'améliorer l'apprentissage
- Il met l'accent sur les méthodologies innovantes
- Cours théoriques, questions à l'expert, forums de discussion sur des sujets controversés et travail de réflexion individuel
- La possibilité d'accéder aux contenus depuis n'importe quel appareil fixe ou portable doté d'une connexion internet

*Vous vous spécialiserez dans un domaine clé de la technologie future qui fera immédiatement progresser votre carrière"* 

## Présentation | 07 tech

*Vous souhaitez vous spécialiser dans les Métriques d'Évaluation? Cette formation vous permettra d'y parvenir en 12 mois seulement"*

Le programme comprend, dans son corps enseignant, des professionnels du secteur qui apportent à cette formation l'expérience de leur travail, ainsi que des spécialistes reconnus de grandes sociétés et d'universités prestigieuses.

Grâce à son contenu multimédia développé avec les dernières technologies éducatives, les spécialistes bénéficieront d'un apprentissage situé et contextuel, ainsi, ils se formeront dans un environnement simulé qui leur permettra d'apprendre en immersion et de s'entrainer dans des situations réelles.

La conception de ce programme est axée sur l'Apprentissage par les Problèmes, grâce auquel le professionnel doit essayer de résoudre les différentes situations de la pratique professionnelle qui se présentent tout au long du programme académique. Pour ce faire, l'étudiant sera assisté d'un innovant système de vidéos interactives, créé par des experts reconnus.

*Vous utiliserez efficacement le Deep Learning pour résoudre les problèmes les plus complexes.*

*Vous accéderez à un système d'apprentissage basé sur la répétition, avec un enseignement naturel et progressif tout au long du programme.*

# <span id="page-7-0"></span>Objectifs 02

Grâce à cette formation universitaire, les étudiants acquièrent une approche globale de la Vision Artificielle. Ainsi, les diplômés se tiendront au courant des derniers développements dans le domaine. Ils acquerront également de nouvelles compétences pour développer leur travail professionnel en utilisant les outils les plus avancés de l'Apprentissage Automatique. Cela leur permettra d'exécuter des algorithmes pour créer des solutions réelles et d'innover dans divers secteurs en plein essor, tels que les jeux vidéo ou la cybersécurité.

 $\circ$ 

*Actualisez vos connaissances en Vision Artificielle grâce à des contenus multimédias innovants"*

## tech 10 | Objectifs

## Objectifs généraux

- Obtenir une vision globale des dispositifs et du matériel utilisés dans le monde de la vision artificielle
- Analyser les différents domaines dans lesquels la vision est appliquée.
- Identifier où en sont actuellement les avancées technologiques en matière de vision
- Évaluer ce qui fait l'objet de recherches et ce que les prochaines années nous réservent
- Établir une base solide dans la compréhension des algorithmes et des techniques de traitement des images numériques
- Évaluer les techniques fondamentales de vision par ordinateur
- Analyser les techniques avancées de traitement des images
- Présentation de la librairie open 3D
- Analyser les avantages et les difficultés du travail en 3D plutôt qu'en 2D
- Présenter les réseaux neuronaux et examiner leur fonctionnement
- Analyser les mesures pour une bonne formation
- Analyser les mesures et outils existants
- Parcourir le pipeline d'un réseau de classification d'image
- Analyser les réseaux neuronaux de segmentation sémantique et leurs mesures

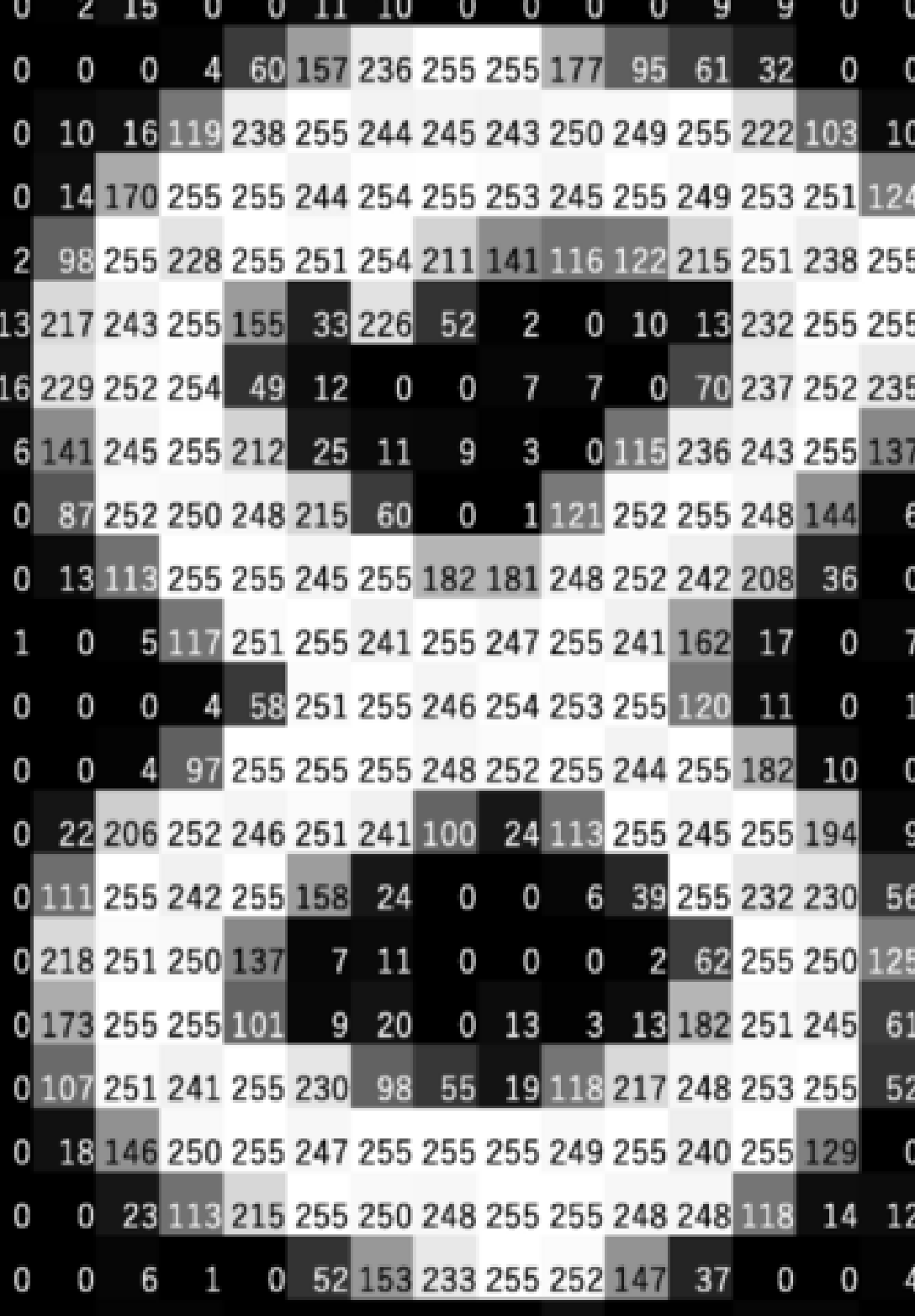

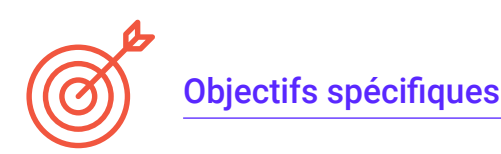

#### Module 1. Vision artificielle

- Définir le fonctionnement du système de vision humain et la numérisation d'une image
- Analyser l'évolution de la vision artificielle
- Évaluer les techniques d'acquisition d'images
- Générer des connaissances spécialisées sur les systèmes d'éclairage comme facteur important lors du traitement d'une image
- Préciser quels systèmes optiques existent et évaluer leur utilisation
- Examiner les systèmes de vision 3D et la façon dont ces systèmes donnent de la profondeur aux images
- Développer les différents systèmes existants en dehors du champ visible par l'œil humain

#### Module 2. Applications et état de l'art

- Analyser l'utilisation de la vision artificielle dans les applications industrielles
- Déterminer comment la vision est appliquée dans la révolution des véhicules autonomes
- Déterminer comment la vision est appliquée dans la révolution des véhicules autonomes
- Développer des algorithmes de *Deep Learning* pour l'analyse médicale et de Machine Learning pour l'assistance en salle d'opération
- Analyser l'utilisation de la vision dans les applications commerciales
- Déterminer comment les robots ont des yeux grâce à la vision artificielle et comment elle est appliquée dans les voyages spatiaux
- Définir ce qui est la réalité augmentée et les champs d'utilisation
- Analyser la révolution du Cloud Computing
- Présenter l'état de l'art et ce que les années à venir nous réservent

#### Module 3. Traitement numérique des images

- Parcourir les librairies de traitement numérique d'images commerciales et libres
- Déterminer ce qu'est une image numérique et évaluer les opérations essentielles pour travailler avec elles
- Afficher les filtres dans les images
- Analyser l'importance et l'utilisation des histogrammes
- Afficher les outils permettant de modifier les images pixel par pixel
- Proposer des outils de segmentation d'image
- Analyser les opérations morphologiques et leurs applications
- Détermination de la méthodologie d'étalonnage des images
- Évaluer les méthodes de segmentation des images avec une vision conventionnelle

#### Module 4. Traitement numérique avancé des images

- Parcourir les filtres avancés de traitement numérique des images
- Détermination des outils d'analyse et d'extraction des contours
- Analyser les algorithmes de recherche d'objets
- Montrer comment travailler avec des images calibrées
- Analyser les techniques mathématiques pour l'analyse de géométrie
- Évaluer différentes options de composition d'images
- Développer interface utilisateur

## **tech** 12 | Objectifs

#### Module 5. Traitement des images 3D

- Parcourir une image 3D
- Analyser le logiciel utilisé pour le traitement de données 3D
- Développer open3D
- Détermination des données pertinentes d'une image 3D
- Démonstration des outils d'affichage
- Définir des filtres pour la suppression du bruit
- Proposer des outils de Calcul Géométrique
- Analyser les méthodes de détection d'objets
- Évaluer les méthodes de triangulation et de reconstruction de scène

#### Module 6. *Apprentissage profond*

- Analyser les familles qui composent le monde de l'intelligence artificielle
- Compiler les principaux *Frameworks* de *Deep Learning*
- Définir les réseaux neuronaux
- Présenter les méthodes d'apprentissage des réseaux neuronaux
- Fonder les fonctions de coût
- Définir les fonctions d'activation les plus importantes
- Examiner les techniques de régularisation et de normalisation
- Développer des méthodes d'optimisation
- Introduire les méthodes d'initialisation

#### Module 7. Réseaux convolutifs et classification d'images

- Générer une expertise sur les réseaux neuronaux convolutifs
- Établir des paramètres d'évaluation
- Analyser les performances des CNN pour la classification d'images
- Évaluer le Data Augmentation
- Proposer des techniques pour éviter l'Overfitting
- Examiner les différentes architectures
- Compiler les méthodes d'inférence

#### Module 8. Détection d'objets

- Analyser le fonctionnement des réseaux de détection d'objets
- Examiner les méthodes traditionnelles
- Détermination des paramètres d'évaluation
- Identifier les principaux jeux de données utilisés sur le marché
- Proposer des architectures du type Two Stage Object Detector
- Analyser les Méthodes de Fine Tunning
- Examiner les différentes architectures Single Shoot
- Établir des algorithmes de suivi des objets
- Appliquer la détection et le suivi des humains

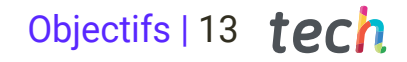

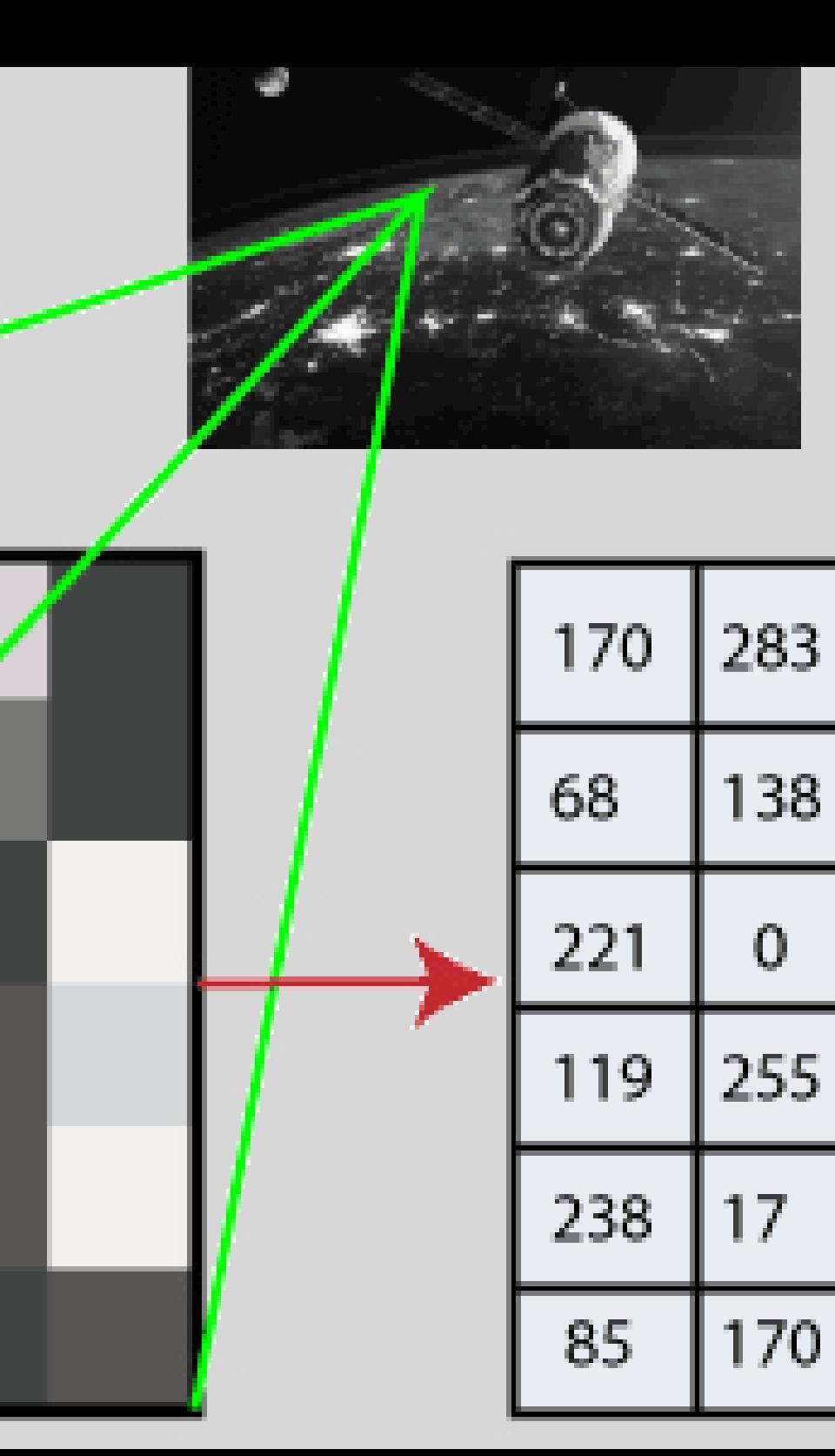

## Module 9. Segmentation d'images avec deep learning

- Analyser le fonctionnement des réseaux de segmentation sémantique
- Évaluer les méthodes traditionnelles
- Examiner les paramètres d'évaluation et les différentes architectures
- Examiner les domaines vidéo et les points de nuage
- Appliquer les concepts théoriques à l'aide de différents exemples

#### Module 10. Segmentation Avancée des Images et Techniques Avancées de Vision par Ordinateur

- Générer des connaissances spécialisées sur la Manipulation outils
- Examiner la Segmentation sémantique en médecine
- Identifier la structure d'un projet de segmentation
- Analyser les Auto-codeurs
- Développer des Réseaux Génératifs Adversariens

*Vous apprendrez des leçons précieuses à travers des cas réels dans des environnements d'apprentissage simulés"*

## <span id="page-13-0"></span>Compétences 03

Grâce à ce programme, les diplômés acquerront de multiples compétences dans les domaines du *Machine Learning*, du *Deep Learning* et de l'Intelligence Artificielle. Ils pourront ainsi manipuler efficacement des bibliothèques de traitement numérique et appliquer les techniques d'acquisition d'images les plus avancées. D'autre part, vous obtiendrez des outils innovants liés aux Réseaux Neuraux, qui vous permettront de créer les projets les plus avant-gardistes en Vision Artificielle.

*Vous manipulerez les meilleurs outils pour le développement de projets de Vision Artificielle, en approfondissant des sujets tels que les Réseaux Neuraux de Détection d'Objets"*

## tech 16 | Compétences

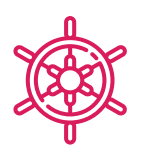

## Compétences générales

- Comprendre comment le monde réel est numérisé en fonction des différentes technologies existantes
- Développer les systèmes qui changent le monde de la vision et leurs fonctionnalités
- Maîtriser les techniques d'acquisition pour obtenir une image optimale
- Connaître les différentes bibliothèques de traitement d'images numériques disponibles sur le marché
- Développer des outils qui combinent différentes techniques de vision par ordinateur
- Établir des règles d'analyse des problèmes
- Démontrer comment des solutions fonctionnelles peuvent être créées pour résoudre des problèmes industriels, commerciaux et autres

*TECH est une université à la pointe de la technologie, qui met toutes ses ressources à votre disposition pour vous aider à réussir dans vos affaires"*

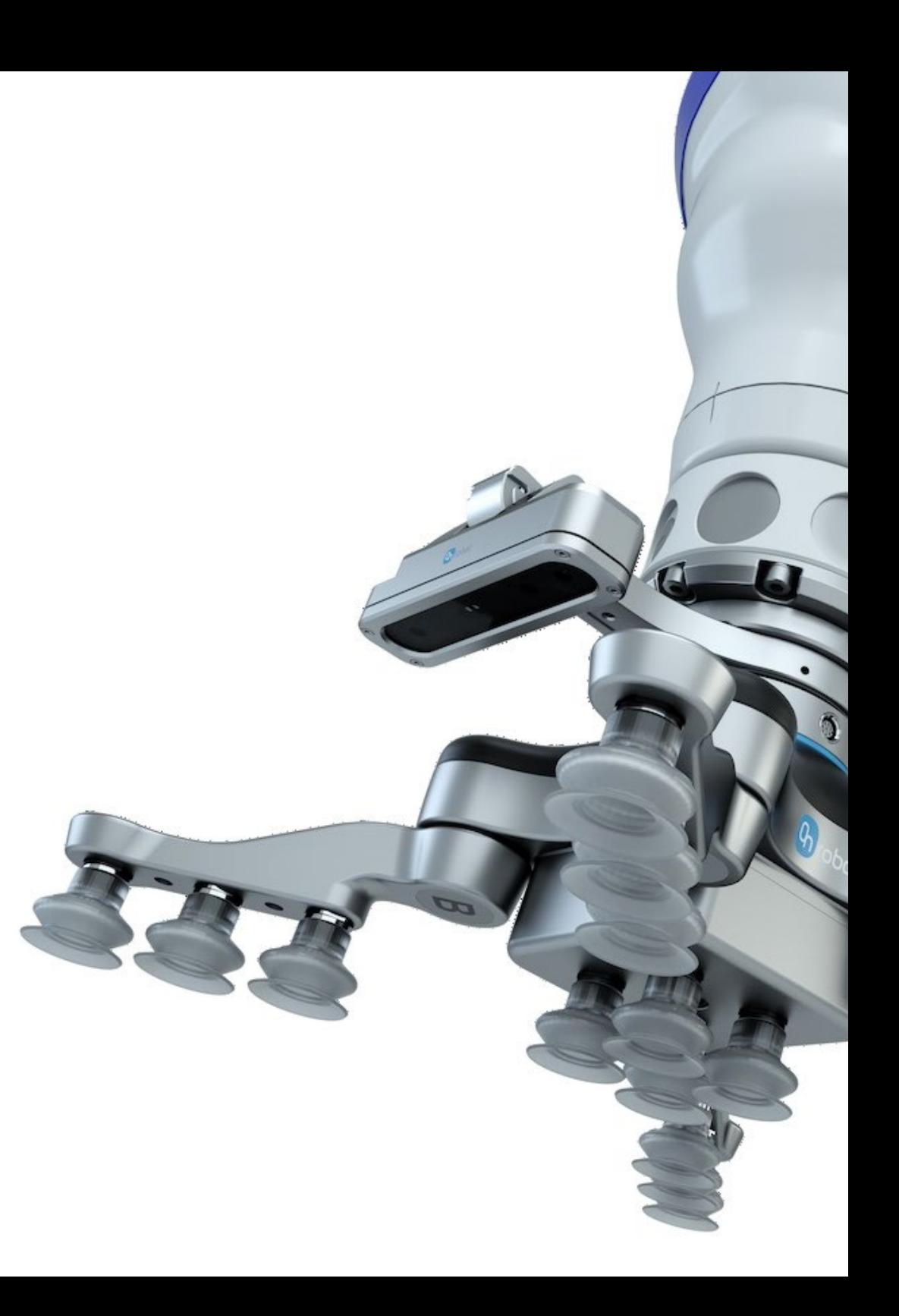

## Compétences | 17 tech

## Compétences spécifiques

- Déterminer comment une image 3D est formée et ses caractéristiques
- Établir des méthodes pour le traitement des images 3D
- Connaître les mathématiques des réseaux neuronaux
- Proposer des méthodes d'inférence
- Générer des connaissances spécialisées sur les réseaux neuronaux de détection d'objets et leurs métriques
- Identifier les différentes architectures
- Examiner les algorithmes de suivi et leurs métriques
- Identifier les architectures les plus courantes
- Appliquer la fonction de coût correcte pour la formation
- Analyser les sources de données publiques (*ensembles de données*)
- Examiner les différents outils de marquage
- Développer les principales phases d'un projet sur la base de la segmentation
- Examinez les algorithmes de filtrage, la morphologie, la modification des pixels, etc
- Générer des connaissances spécialisées sur le *Deep Learning* et analyser le pourquoi maintenant
- Développer des réseaux neuronaux convolutifs

## <span id="page-17-0"></span>Direction de la formation 04

Dans son engagement ferme à offrir des programmes éducatifs basés sur l'excellence maximale, TECH réunit une équipe d'enseignants de haut niveau pour la conception et la prestation de cette formation. Ces professionnels possèdent une vaste expérience professionnelle dans le domaine de la Vision Artificielle, où ils ont fait partie d'entreprises de renom international pour fournir des solutions innovantes. Ils se caractérisent également par le fait qu'ils restent à la pointe de la technologie pour intégrer dans leur pratique les outils les plus avancés dans ce domaine. De cette manière, les étudiants ont les garanties qu'ils exigent pour accéder à un diplôme qui leur permettra d'élargir leurs horizons professionnels.

 $0.50$ 

person (0.83)

person (0.97)

person (0.83)

person (0.88)

 $(0.73)$ 

F person (

person

Direction de la formation | 19 tech

pers person (0.5)

cell phone (0.62)

person (0.84)

person (C.95)

pe pe son (0.72)

person (0.80)

0.55)

 $(0.94)$ 

person (0.88)

person (0.86)

person (0.77)

*Un corps enseignant expérimenté vous guidera tout au long du processus d'apprentissage et résoudra tous les doutes que vous pourriez avoir"*

sop

## **tech** 20 | Direction de la formation

## **Direction**

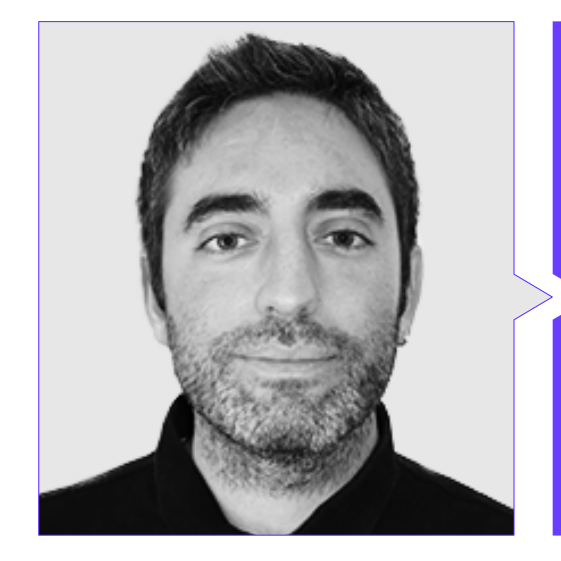

## M. Redondo Cabanillas, Sergio

- Spécialiste en Recherche et Développement dans le domaine de la Vision Artificielle chez BCN Vision
- Chef d'Équipe Développement et *Backoffice* chez BCN Vision
- Directeur de Projet et de Développement pour les Solutions de Vision Artificielle
- Technicien du Son au Media Arts Studio
- Ingénieur Technique en Télécommunications avec Spécialisation en Image et Son par l'Université Polytechnique de Catalogne
- Diplôme en Intelligence Artificielle appliquée à l'Industrie de l'Université Autonome de Barcelone
- Cycle de formationSupérieure en Son par le CP Villar

## **Professeurs**

#### M. Gutiérrez Olabarría, José Ángel

- Gestion de Projets, Analyse et Conception de Logiciels et Programmation en C d'Applications de Contrôle de Qualité et d'Informatique Industrielle
- Ingénieur spécialisé dans la Vision Artificielle et des Capteurs
- Gestionnaire de Marché pour le Secteur Sidérurgique, en charge du Contact Client, du Recrutement, des Plans de Marché et des Comptes Stratégiques
- Ingénieur Informaticien de l'Université de Deusto
- Master en Robotique et Automatisation de l'ETSII/IT de Bilbao
- Diplôme d'Études Supérieures en Automatisation et Électronique Programme de Doctorat par ETSII/IT de Bilbao

#### M. Enrich Llopart, Jordi

- Directeur Technique de Bcnvision Vision Artificielle
- Ingénieur de projet et d'application. Bcnvision Vision Artificielle
- Ingénieur de projet et d'application. PICVISA Machine Vision
- Diplômé en Ingénierie Technique des Télécommunications. Spécialité en Image et Son de l'Université Ecole d'Ingénierie de Terrassa (EET) / Université Polytechnique de Catalogne (UPC)
- MPM Master in Project Management. Université La Salle Universitat Ramon Llull

## Direction de la formation | 21  $\text{t}$

### Mme Riera i Marín, Meritxell

- Développeuse de Systèmes Deep Learning chez Sycai Medical
- Chercheuse au Centre National de la Recherche Scientifique (CNRS), France Ingénieure en Logiciel chez Zhilabs
- IT *Technician*, Mobile World Congress
- **· Ingénieure en Logiciel chez Avanade**
- Ingénierie des Télécommunications à l'Université Polytechnique de Catalogne
- *Master of Science*: *Spécialité Signal, Image, Systèmes Embarqués, Automatique* (SISEA) en IMT Atlantique, France
- Master en Ingénierie des Télécommunications de l'Université Polytechnique de Catalogne

### M. González González, Diego Pedro

- Architecte logiciel pour systèmes basés sur l'Intelligence Artificielle
- Développeur d'applications de *deep learning* et de *machine learning* Architecte de logiciels pour les systèmes embarqués destinés aux applications ferroviaires de sécurité
- Développeur de pilotes pour Linux
- Ingénieur système pour les équipements de voie ferrée
- Ingénieur système embarqué
- Ingénieur en *Deep Learning*
- Master officiel en Intelligence Artificielle de l'Université Internationale de La Rioja
- Ingénieur Industriel Supérieur de l'Université Miguel Hernández

### M. Higón Martínez, Felipe

- Ingénieur en Électronique, Télécommunications et Informatique
- **· Ingénieur en Validation et Prototypage**
- Ingénieur d'Applications
- Ingénieur du Support
- Master en Intelligence Artificielle Avancée et Appliquée par IA3
- Ingénieur Technique en Télécommunications
- Diplôme en Génie Électronique de l'Université de Valence

### Mme García Moll, Clara

- Ingénieure en Informatique Visuelle Junior chez LabLENI
- Ingénieur informatique de Vision. Satellogic
- Développeur Full Stack. Ingénierie des Systèmes Audiovisuels
- Ingénierie des Systèmes Audiovisuels. Université Pompeu Fabra (Barcelone)
- Master en Vision par Ordinateur. Université Autonome de Barcelone

#### M. Delgado Gonzalo, Guillem

- Chercheur chez Computer Vision et Intelligence chez Vicomtech
- Ingénieur de Computer Vision et Intelligence Artificielle chez Gestoos
- **Ingénieur Junior chez Sogeti**
- Diplômé en Génie des Systèmes Audiovisuels à l'Université Polytechnique de Catalogne
- MSc à Computer Vision à l'Université autonome de Barcelone
- Diplôme en Sciences Informatiques à l'Université d'Aalto
- Diplôme en Systèmes Audiovisuels UPC ETSETB Telecoms BCN

## tech 22 | Direction de la formation

#### M. Bigata Casademunt, Antoni

- Ingénieur de Perception dans le Centre de Vision par Ordinateur (CVC)
- **Ingénieur Machine Learning chez Visium SA, Suisse**
- Licence en Microtechnologie de l'École Polytechnique Fédérale de Lausanne (EPFL)
- Master en Robotique de l'École Polytechnique Fédérale de Lausanne (EPFL)

### M. Solé Gómez, Àlex

- Chercheur chez Vicomtech dans le Département Intelligent Security Video Analytics
- MSc en Télécommunications Engineering, mention en Systèmes Audiovisuels par l'Université Polytechnique de Catalogne
- BSc en Télécommunications Technologies and Services Engineering, mention en Systèmes Audiovisuels par l'Université Polytechnique de Catalogne

### M. Olivo García, Alejandro

- Vision Application Engineer chez Bcnvision
- Diplôme en Ingénierie des Technologies Industrielles de l'Ecole d'Ingénierie Industrielle de l'Université Polytechnique de Carthagène
- Master en Ingénierie Industrielle de l'École d'Ingénierie Industrielle de l'Université Polytechnique de Carthagène
- Bourse de la Chaire de Recherche de l'entreprise MTorres
- Programmation en C# .NET dans les Applications de Vision Artificielle

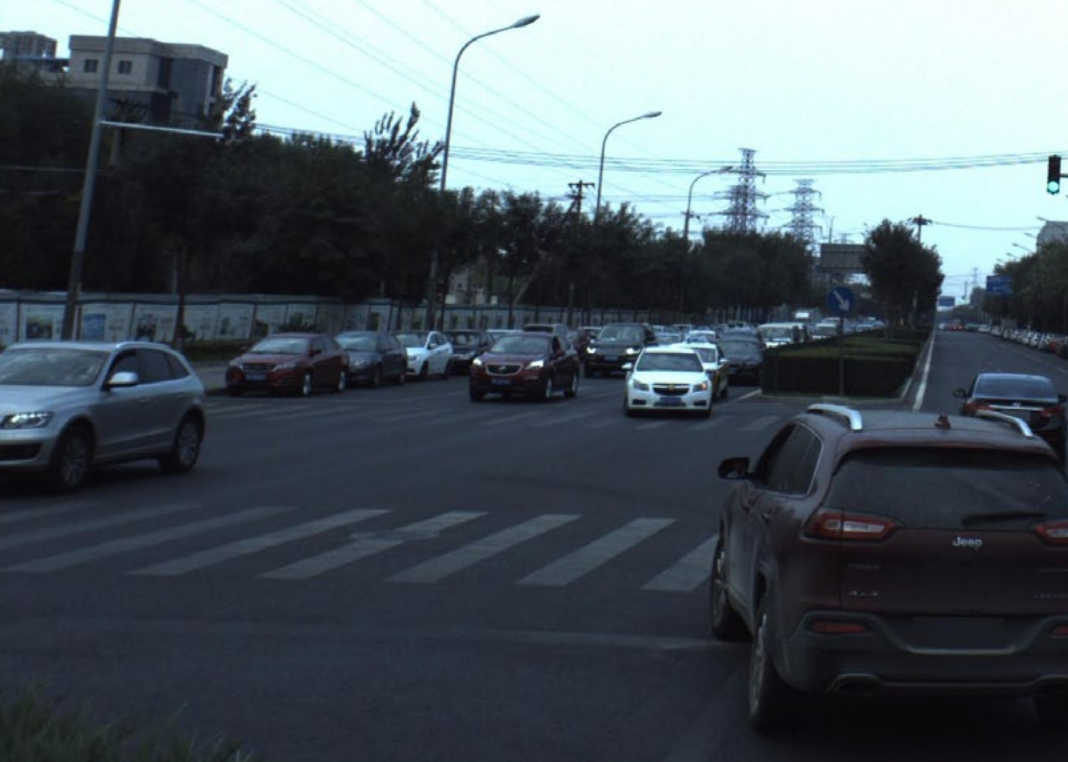

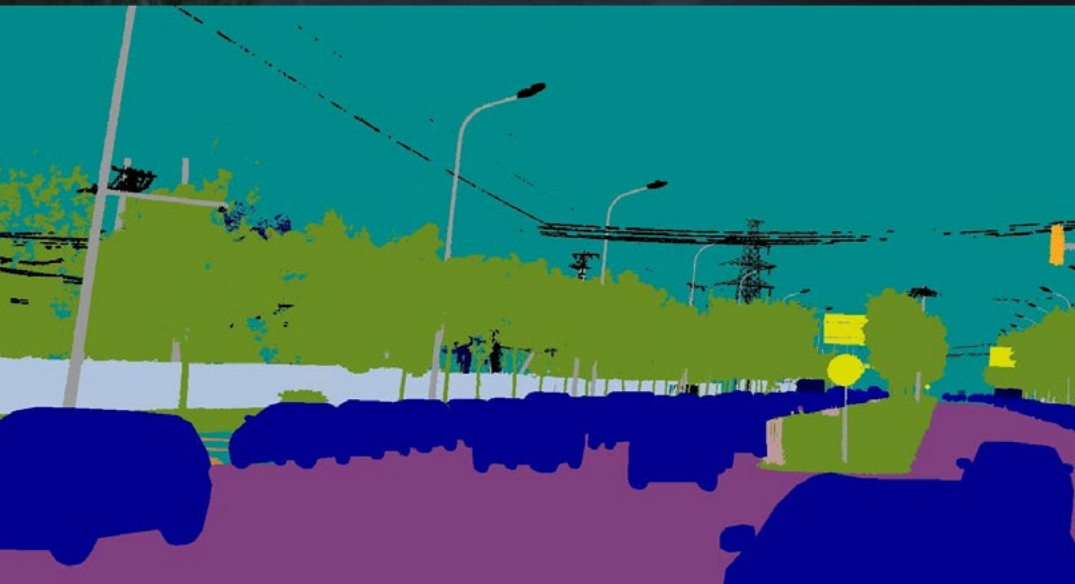

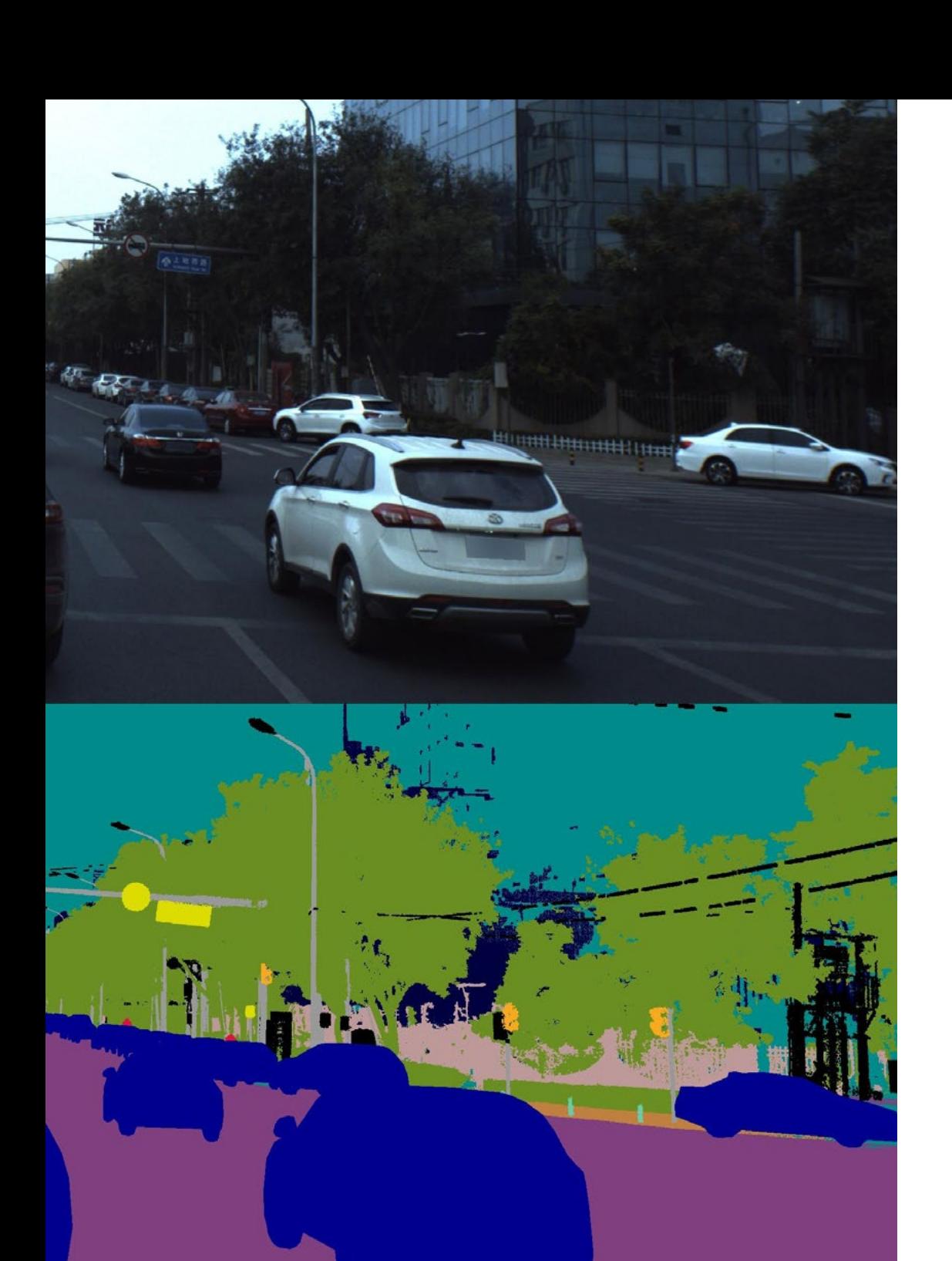

## Direction de la formation | 23 tech

*Profitez de l'occasion pour vous informer sur les derniers développements dans ce domaine afin de les appliquer à votre pratique quotidienne"*

## <span id="page-23-0"></span>Structure et contenu 05

Le programme fournira aux étudiants un aperçu complet de l'État de l'Art dans le domaine de l'Intelligence Artificielle. Composé de 10 modules complets, le parcours académique abordera les algorithmes de vision conventionnels et offrira les dernières avancées en *Deep Learning*. Le matériel pédagogique fournira les techniques de vision par ordinateur les plus avancées, afin que les étudiants puissent les intégrer immédiatement dans leur pratique professionnelle. En outre, le programme analysera en détail les Réseaux Convolutifs afin que les diplômés soient en mesure de classer correctement les objets dans les images.

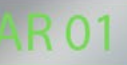

## **VAN 01**

*La formation sera proposée sans horaires fixes et avec un syllabus disponible dès le premier jour. Définissez votre propre rythme d'apprentissage!"*

## tech 26 | Structure et contenu

## Module 1. Vision artificielle

- 1.1. La perception humaine
	- 1.1.1. Système visuel humain
	- 1.1.2. Couleur
	- 1.1.3. Fréquences visibles et non visibles
- 1.2. Chronique de la Vision Artificielle
	- 1.2.1. Principes
	- 1.2.2. Évolution
	- 1.2.3. L'importance de la vision industrielle
- 1.3. Composition d'images numériques
	- 1.3.1. L'image numérique
	- 1.3.2. Types d'images
	- 1.3.3. Espaces de couleurs
	- 1.3.4. RGB
	- 1.3.5. HSV et HSL
	- 1.3.6. CMY-CMYK
	- 1.3.7. YCbCr
	- 1.3.8. Image indexée
- 1.4. Systèmes d'acquisition d'images
	- 1.4.1. Fonctionnement d'un appareil photo numérique
	- 1.4.2. L'exposition correcte pour chaque situation
	- 1.4.3. Profondeur de champ
	- 1.4.4. Résolution
	- 1.4.5. Formats d'image
	- 1.4.6. Mode HDR
	- 1.4.7. Caméras à haute résolution
	- 1.4.8. Caméras à haute vitesse
- 1.5. Systèmes Optiques
	- 1.5.1. Principes optiques
	- 1.5.2. Lentilles conventionnelles
	- 1.5.3. Lentilles télécentriques
	- 1.5.4. Types d'objectifs autofocus

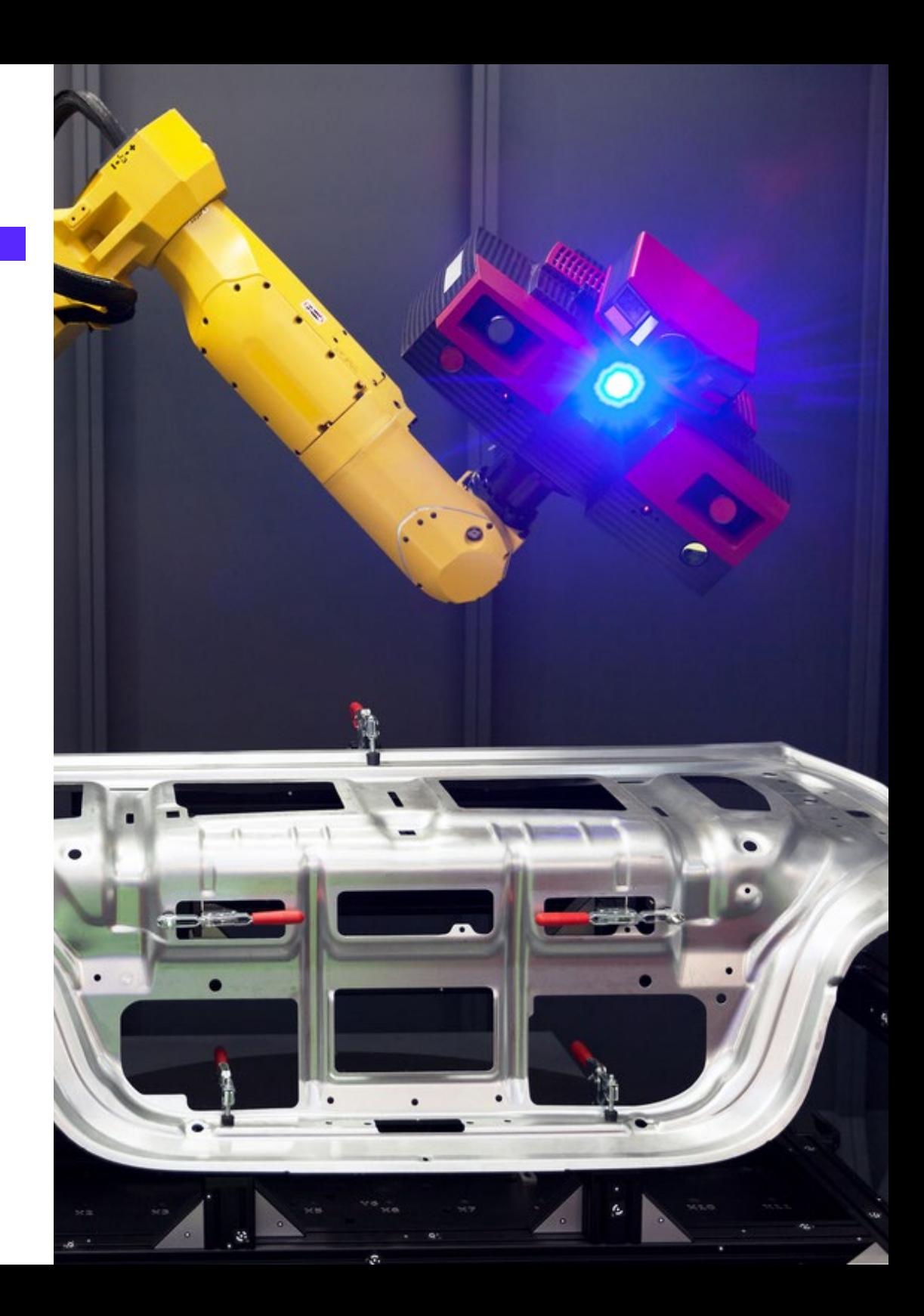

## Structure et contenu | 27 **tech**

- 1.5.5. Longueur focale
- 1.5.6. Profondeur de champ
- 1.5.7. Distorsion optique
- 1.5.8. Calibrage d'une image
- 1.6. Systèmes d'éclairage
	- 1.6.1. Importance de l'éclairage
	- 1.6.2. Réponse en fréquence
	- 1.6.3. Éclairage LED
	- 1.6.4. Éclairage extérieur
	- 1.6.5. Types d'éclairage pour les applications industrielles. Effets
- 1.7. Systèmes de Capture 3D
	- 1.7.1. Vision Stéréo
	- 1.7.2. Triangulation
	- 1.7.3. Lumière structurée
	- 1.7.4. *Time of Flight*
	- 1.7.5. Lidar
- 1.8. Multispectre
	- 1.8.1. Caméras Multispectrales
	- 1.8.2. Caméras Hyperspectrales
- 1.9. Spectre proche Non visible
	- 191 Caméras IR
	- 1.9.2. Caméras UV
	- 1.9.3. Conversion du Non-visible au Visible par illumination
- 1.10. Autres bandes de fréquences
	- 1.10.1. Rayons X
	- 1.10.2. Terahertz

#### Module 2. Applications et état de l'art

- 2.1. Applications industrielles
	- 2.1.1. Bibliothèques de vision industrielle
	- 2.1.2. Appareils photo compacts
	- 2.1.3. Systèmes basés sur PC
	- 2.1.4. Robotique industrielle
	- 2.1.5. Pick and place 2D
- 2.1.6. *Bin picking*
- 2.1.7. Contrôle de la qualité
- 2.1.8. Présence absence de composants
- 2.1.9. Contrôle dimensionnel
- 2.1.10. Contrôle de l'étiquetage
- 2.1.11. Traçabilité
- 2.2. Le véhicule autonome
	- 2.2.1. Assistance au conducteur
	- 2.2.2. Conduite autonome
- 2.3. La Vision Artificielle pour l'Analyse de Contenu
	- 2.3.1. Filtrage du contenu
	- 2.3.2. Modération du contenu visuel
	- 2.3.3. Systèmes de suivi
	- 2.3.4. Identification des marques et des logos
	- 2.3.5. Étiquetage et classification des vidéos
	- 2.3.6. Détection des changements de scène
	- 2.3.7. Extraction de textes ou de crédits
- 2.4. Applications médicales
	- 2.4.1. Détection et localisation des maladies
	- 2.4.2. Cancer et Analyse aux rayons X
	- 2.4.3. Avancées en vision industrielle lors du Covid19
	- 2.4.4. Assistance en salle d'opération
- 2.5. Applications spatiales
	- 2.5.1. Analyse d'images satellites
	- 2.5.2. La vision artificielle pour la surveillance de l'espace
	- 2.5.3. Mission vers Mars
- 2.6. Applications commerciales
	- 2.6.1. Contrôle des stocks
	- 2.6.2. Vidéo surveillance, sécurité domestique
	- 2.6.3. Caméras de parking
	- 2.6.4. Des caméras pour contrôler la population
	- 2.6.5. Radars de vitesse

## tern 28 | Structure et contenu

- 2.7. La Vision Appliquée à la Robotique
	- 2.7.1. Drones
	- 2.7.2. AGV
	- 2.7.3. La vision dans les robots collaboratifs
	- 2.7.4. Les yeux des robots
- 2.8. Réalité Augmentée
	- 2.8.1. Fonctionnement
	- 2.8.2. Dispositifs
	- 2.8.3. Applications dans l'industrie
	- 2.8.4. Applications commerciales
- 2.9. *Cloud computing*
	- 2.9.1. Plateformes de *Cloud Computing*
	- 2.9.2. Du *Cloud Computing* à la production
- 2.10. Recherche et État de l'Art
	- 2.10.1. La communauté scientifique
	- 2.10.2. Qu'est-ce qui se passe
	- 2.10.3. L'avenir de la vision industrielle

#### Module 3. Traitement numérique des images

- 3.1. Environnement de développement de la Vision par Ordinateur
	- 3.1.1. Bibliothèques de Vision par Ordinateur
	- 3.1.2. Environnement de programmation
	- 3.1.3. Outils de visualisation
- 3.2. Traitement numérique des images
	- 3.2.1. Relations entre les pixels
	- 3.2.2. Opérations sur les images
	- 3.2.3. Transformations géométriques
- 3.3. Opérations sur les pixels
	- 3.3.1. Histogramme
	- 3.3.2. Transformations de l'histogramme
	- 3.3.3. Opérations sur les images en couleur
- 3.4. Opérations logiques et arithmétiques
	- 3.4.1. Addition et soustraction
	- 3.4.2. Produit et Division
	- 3.4.3. And/Nand
	- 3.4.4. Or/Nor
	- 3.4.5. Xor/Xnor
- 3.5. Filtres
	- 3.5.1. Masques et Convolution
	- 3.5.2. Filtrage linéaire
	- 3.5.3. Filtrage non linéaire
	- 3.5.4. Analyse de Fourier
- 3.6. Opérations morphologiques
	- 3.6.1. *Erode and Dilating*
	- 3.6.2. Closing and Open
	- 3.6.3. Top\_hat et Black hat
	- 3.6.4. Détection des contours
	- 3.6.5. Squelette
	- 3.6.6. Remplissage des trous
	- 3.6.7. *Convex hull*
- 3.7. Outils d'analyse d'images
	- 3.7.1. Détection des bords
	- 3.7.2. Détection de blobs
	- 3.7.3. Contrôle dimensionnel
	- 3.7.4. Contrôle des couleurs
- 3.8. Segmentation d'objets
	- 3.8.1. Segmentation d'images
	- 3.8.2. Techniques classiques de segmentation
	- 3.8.3. Application réelle
- 3.9. Calibrage de l'image
	- 3.9.1. Calibrage de l'image
	- 3.9.2. Méthodes d'étalonnage
	- 3.9.3. Processus d'étalonnage dans un système caméra/robot 2D

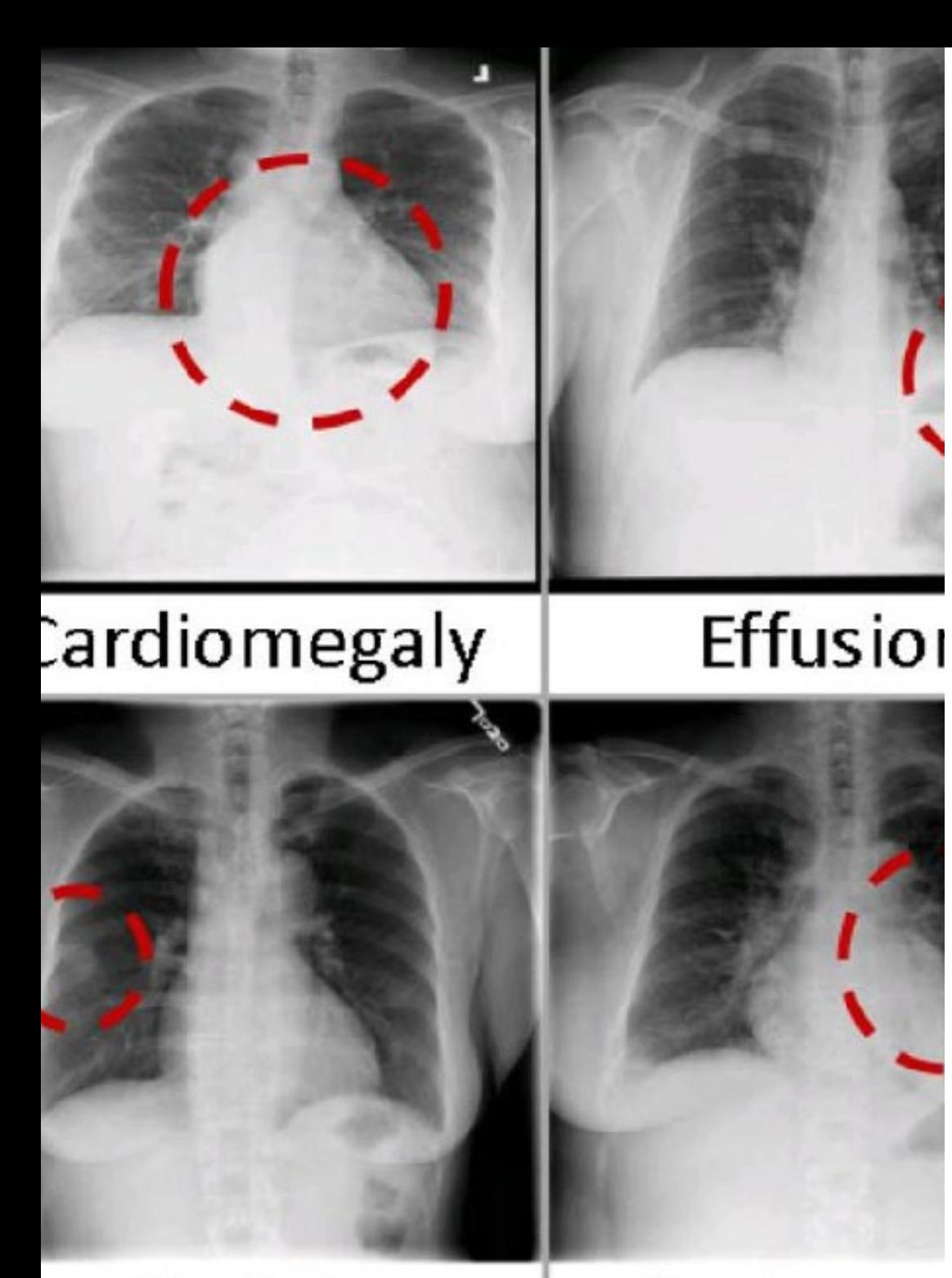

## **Nodule**

Pneumor

## Structure et contenu | 29 **tech**

#### 3.10. Traitement des images dans un environnement réel

- 3.10.1. Analyse de la problématique
- 3.10.2. Traitement des images
- 3.10.3. Extraction de caractéristiques
- 3.10.4. Résultat final

#### Module 4. Traitement numérique avancé des images

- 4.1. Reconnaissance optique de caractères (OCR)
	- 4.1.1. Prétraitement des images
	- 4.1.2. Détection de texte
	- 4.1.3. Reconnaissance du texte
- 4.2. Lecture du code
	- 4.2.1. Codes 1D
	- 4.2.2. Codes 2D
	- 4.2.3. Applications
- 4.3. Recherche de motifs
	- 4.3.1. Recherche de motifs
	- 4.3.2. Modèles basés sur le niveau de gris
	- 4.3.3. Modèles basés sur les contours
	- 4.3.4. Motifs basés sur des formes géométriques
	- 4.3.5. Autres techniques
- 4.4. Suivi d'objets avec la vision conventionnelle
	- 4.4.1. Extraction de l'arrière-plan
	- 4.4.2. *Meanshift*
	- 4.4.3. *Camshift*
	- 4.4.4. *Optical flow*
- 4.5. Reconnaissance faciale
	- 4.5.1. *Facial Landmark detection*
	- 4.5.2. Applications
	- 4.5.3. Reconnaissance faciale
	- 4.5.4. Reconnaissance des émotions

## tern 30 | Structure et contenu

4.6. Panoramique et alignements

- 4.6.1. *Stitching*
- 4.6.2. Composition d'images
- 4.6.3. Photomontage
- 4.7. *High Dinamic Range (HDR) and Photometric Stereo*
	- 4.7.1. Amélioration de la plage dynamique
	- 4.7.2. Composition d'images pour l'amélioration des contours
	- 4.7.3. Techniques d'utilisation des applications dynamiques
- 4.8. Compression d'images
	- 4.8.1. Compression d'images
	- 4.8.2. Types de compresseurs
	- 4.8.3. Techniques de compression d'images
- 4.9. Traitement vidéo
	- 4.9.1. Séquences d'images
	- 4.9.2. Formats vidéo et codecs
	- 4.9.3. Lecture d'une vidéo
	- 4.9.4. Traitement des cadres
- 4.10. Application réelle du Traitement des Images
	- 4.10.1. Analyse de la problématique
	- 4.10.2. Traitement des images
	- 4.10.3. Extraction de caractéristiques
	- 4.10.4. Résultat final

#### Module 5. Traitement des images 3D

- 5.1. Image 3D
	- 5.1.1. Image 3D
	- 5.1.2. Logiciels de traitement d'images 3d et Visualisations
	- 5.1.3. Logiciels de Métrologie
- 5.2. Open3D
	- 5.2.1. Bibliothèque pour le Traitement des Données 3D
	- 5.2.2. Caractéristiques
	- 5.2.3. Installation et Utilisation
- 5.3. Les données
	- 5.3.1. Cartes de profondeur d'images 2D
	- 5.3.2. Pointclouds
	- 5.3.3. Normales
	- 5.3.4. Surfaces
- 5.4. Visualisation
	- 5.4.1. Visualisation des Données
	- 5.4.2. Contrôles
	- 5.4.3. Visualisation du Web
- 5.5. Filtres
	- 5.5.1. Distance entre les points, suppression des Outliers
	- 5.5.2. Filtre passe-haut
	- 5.5.3. Downsampling
- 5.6. Géométrie et extraction de caractéristiques
	- 5.6.1. Extraction de profils
	- 5.6.2. Mesure de la profondeur
	- 5.6.3. Volume
	- 5.6.4. Formes géométriques 3D
	- 5.6.5. Plans
	- 5.6.6. Projection d'un point
	- 5.6.7. Distances géométriques
	- 5.6.8. Kd Tree
	- 5.6.9. *Features* 3D
- 5.7. Enregistrement et Meshing
	- 5.7.1. Concaténation
	- 5.7.2 ICP
	- 5.7.3. Ransac 3D
- 5.8. Reconnaissance d'objets en 3D
	- 5.8.1. Recherche d'un objet dans la scène 3d
	- 5.8.2. Segmentation
	- 5.8.3. *Bin picking*

## Structure et contenu | 31 **tech**

- 5.9. Analyse de surface
	- 5.9.1. *Smoothing*
	- 5.9.2. Surfaces orientables
	- 5.9.3. *Octree*
- 5.10. Triangulation
	- 5.10.1. De Mesh au Point Cloud
	- 5.10.2. Triangulation des cartes de profondeur
	- 5.10.3. Triangulation de PointClouds non ordonnés

#### Module 6. *Apprentissage profond*

- 6.1. Intelligence Artificielle
	- 6.1.1. *Machine Learning*
	- 6.1.2. *Deep Learning*
	- 6.1.3. L'explosion de *Deep Learning*. Pourquoi maintenant
- 6.2. Réseaux neuronaux
	- 6.2.1. Réseau neuronal
	- 6.2.2. Utilisations des réseaux neuronaux
	- 6.2.3. Régression linéaire et *Perceptron*
	- 6.2.4. *Forward propagation*
	- 6.2.5. *Backpropagation*
	- 6.2.6. *Feature vectors*
- 6.3. *Loss Functions*
	- 6.3.1. Loss functions
	- 6.3.2. Types de *loss functions*
	- 6.3.3. Choix des *loss functions*
- 6.4. Fonctions d'Activation
	- 6.4.1. Fonction d'activation
	- 6.4.2. Fonctions linéaires
	- 6.4.3. Fonctions non linéaires
	- 6.4.4. *Output vs Hidden layer activation functions*
- 6.5. Régularisation et Normalisation
	- 6.5.1. Régularisation et Normalisation
	- 6.5.2. *Overfitting and Data Augmentation*
	- 6.5.3. *Regularization methods*: L1, L2 *and dropout*
	- 6.5.4. *Normalization methods: Batch, Weight, Layer*
- 6.6. Optimisation
	- 6.6.1. *Gradient Descent*
	- 6.6.2. *Stochastic Gradient Descent*
	- 6.6.3. *Mini Batch Gradient Descent*
	- 6.6.4. Momentum
	- 6.6.5. *Adam*
- 6.7. *Hyperparameter Tuning* et poids
	- 6.7.1. Hyperparamètres
	- 6.7.2. *Batch Size vs Learning Rate vs Step Decay*
	- 6.7.3. Poids
- 6.8. Mesures d'évaluation des réseaux neuronaux
	- 6.8.1. *Précision*
	- 6.8.2. *Dice Coefficient*
	- 6.8.3. *Sensitivity* vs Specificity / *Recall vs precision*
	- 6.8.4. Courbe ROC (AUC)
	- 6.8.5. *F1-score*
	- 6.8.6. *Confusion matrix*
	- 6.8.7. *Cross-validation*
- 6.9. Frameworks et Hardware
	- 6.9.1. Tensor Flow
	- 6.9.2. Pytorch
	- 6.9.3. Caffe
	- 6.9.4. Keras
	- 6.9.5. Matériel pour la Phase de Formation

## tech 32 | Structure et contenu

- 6.10. Création de Réseaux Neuronaux Formation et Validation
	- 6.10.1. Dataset
	- 6.10.2. Construction du réseau
	- 6.10.3. Entrainement
	- 6.10.4. Visualisation des résultats

#### Module 7. Réseaux Convolutifs et Classification d'Images

- 7.1. Réseaux neuronaux convolutifs
	- 7.1.1. Introduction
	- 7.1.2. Convolution
	- 7.1.3. CNN *Building Blocks*
- 7.2. Types de bouchons CNN
	- 7.2.1. *Convolutionnel*
	- 7.2.2. *Activation*
	- 7.2.3. *Normalisation par lots*
	- 7.2.4. Polling
	- 7.2.5. Fully connected
- 7.3. Métriques
	- 7.3.1. Confusion des Matrices
	- 7.3.2. *Précision*
	- 7.3.3. Précision
	- 7.3.4. *Recall*
	- 7.3.5. F1 Score
	- 7.3.6. ROC *Curve*
	- 7.3.7. AUC
- 7.4. Architectures principales
	- 7.4.1. *AlexNet*
	- 7.4.2. VGG
	- 7.4.3. *Resnet*
	- 7.4.4. *GoogleLeNet*
- 7.5. Classification des images
	- 7.5.1. Introduction
	- 7.5.2. Analyse des données
	- 7.5.3. Préparations des données
	- 7.5.4. Formation au modèle
	- 7.5.5. Validation du modèle
- 7.6. Considérations pratiques pour la formation CNN
	- 7.6.1. Sélection de l'optimiseur
	- 7.6.2. *Learning Rate Scheduler*
	- 7.6.3. Planificateur du taux d'apprentissage
	- 7.6.4. Formation avec régularisation
- 7.7. Meilleures pratiques en *Deep Learning*
	- 7.7.1. *Transfer Learning*
	- 7.7.2. *Fine Tuning*
	- 7.7.3. *Data Augmentation*
- 7.8. Évaluation statistique des données
	- 7.8.1. Nombre d'ensembles de données
	- 7.8.2. Nombre d'étiquettes
	- 7.8.3. Nombre d'images
	- 7.8.4. Équilibrage des données
- 7.9. *Deployment*
	- 7.9.1. Sauvegarde et chargement des modèles
	- 7.9.2. Onnx
	- 7.9.3. Inférence
- 7.10. Cas Pratique Classification des Images
	- 7.10.1. Analyse et préparation des données
	- 7.10.2. Tester le *pipeline* de formation
	- 7.10.3. Formation au modèle
	- 7.10.4. Validation du modèle

## Structure et contenu | 33 tech

## Module 8. Détection d'objets

- 8.1. Détection et Suivi des Objets
	- 8.1.1. Détection d'Objets
	- 8.1.2. Cas d'utilisation
	- 8.1.3. Suivi des objets
	- 8.1.4. Cas d'utilisation
	- 8.1.5. *Occlusions, Rigid and No Rigid Poses*
- 8.2. Mesures d'Évaluation
	- 8.2.1. IOU *Intersection Over Union*
	- 8.2.2. *Confidence Score*
	- 8.2.3. *Recall*
	- 8.2.4. Précision
	- 8.2.5. *Recall–Precisión Curve*
	- 8.2.6. *Mean Average Precision* (mAP)
- 8.3. Méthodes traditionnelles
	- 8.3.1. *Sliding window*
	- 8.3.2. Viola detector
	- 8.3.3. HOG
	- 8.3.4. *Non Maximal Supresion* (NMS)
- 8.4. *Datasets*
	- 8.4.1 Pascal VC
	- 8.4.2. MS Coco
	- 8.4.3. ImageNet (2014)
	- 8.4.4. MOTA Challenge
- 8.5. *Two Shot Object Detector*
	- 8.5.1. R-CNN
	- 8.5.2. Fast R-CNN
	- 8.5.3. Faster R-CNN
	- 8.5.4. Mask R-CNN
- 8.6. *Single Shot Object Detector*
	- 8.6.1. SSD
	- 862 YOLO
	- 8.6.3. RetinaNet
	- 8.6.4. CenterNet
	- 8.6.5. EfficientDet
- 8.7. Backbones
	- 8.7.1. VGG
	- 8.7.2. ResNet
	- 8.7.3. Mobilenet
	- 8.7.4. Shufflenet
	- 8.7.5. Darknet
- 8.8. Object Tracking
	- 8.8.1. Approches classiques
	- 8.8.2. Filtres à particules
	- 8.8.3. Kalman
	- 8.8.4. *Sort tracker*
	- 8.8.5. *Deep Sort*
- 8.9. Déploiement
	- 8.9.1. Plateforme de Calcul
	- 8.9.2. Choix de la Backbone
	- 8.9.3. Choix de Framework
	- 8.9.4. Optimisation du Modèle
	- 8.9.5. Version du Modèle
- 8.10. Étude: Détection et Suivi des Personnes
	- 8.10.1. Détection de personnes
	- 8.10.2. Suivi des personnes
	- 8.10.3. Ré-identification
	- 8.10.4. Compter les personnes dans les foules

## tech 34 | Structure et contenu

#### Module 9. Segmentation d'Images avec *deep learning*

- 9.1. Détection et Segmentation d'Objets
	- 9.1.1. Segmentation sémantique
		- 9.1.1.1. Cas d'utilisation de la segmentation sémantique
	- 9.1.2. Segmentation Instanciée
		- 9.1.2.1. Cas d'utilisation de la segmentation instanciée
- 9.2. Mesures d'évaluation
	- 9.2.1. Similitudes avec d'autres méthodes
	- 9.2.2. *Pixel Accuracy*
	- 9.2.3. *Dice Coefficient* (F1 Score)
- 9.3. Fonctions de coût
	- 9.3.1. *Dice Loss*
	- 9.3.2. *Focal Loss*
	- 9.3.3. *Tversky Loss*
	- 9.3.4. Autres fonctions
- 9.4. Méthodes de Segmentation traditionnelles
	- 9.4.1. Application du seuil avec Otsu et Riddlen
	- 9.4.2. Cartes auto-organisées
	- 9.4.3. GMM-EM *algorithm*
- 9.5. Segmentation sémantique par *Deep Learning*: FCN
	- 9.5.1. FCN
	- 9.5.2. Architecture
	- 9.5.3. Applications du FCN
- 9.6. Segmentation sémantique par *Deep Learning*: U-NET
	- 9.6.1. U-NET
	- 9.6.2. Architecture
	- 9.6.3. Application U-NET
- 9.7. Segmentation sémantique par *Deep Learning*: Deep Lab
	- 9.7.1. *Deep Lab*
	- 9.7.2. Architecture
	- 9.7.3. Application de *Deep Lab*
- 9.8. Segmentation Instances par *Deep Learning*: *Mask* RCNN
	- 9.8.1. *Mask* RCNN
	- 9.8.2. Architecture
	- 9.8.3. Mise en œuvre d'un Mas RCNN
- 9.9. Segmentation vidéo
	- 9.9.1. STFCN
	- 9.9.2. *Semantic Video* CNNs
	- 9.9.3. *Clockwork Convnets*
	- 9.9.4. *Low-Latency*
- 9.10. Segmentation des nuages de points
	- 9.10.1. Nuage de points
	- 9.10.2. PointNet
	- 9.10.3. A-CNN

#### Module 10. Segmentation Avancée des Images et Techniques Avancées de Vision par Ordinateur

- 10.1. Base de données pour les problèmes Généraux de Segmentation
	- 10.1.1. *Pascal Context*
	- 10.1.2. *CelebAMask-HQ*
	- 10.1.3. *Cityscapes Dataset*
	- 10.1.4. CCP *Dataset*
- 10.2. Segmentation Sémantique en Médecine
	- 10.2.1. Segmentation Sémantique en Médecine
	- 10.2.2. Ensembles de données pour les problèmes médicaux
	- 10.2.3. Application pratique
- 10.3. Outils d'annotation
	- 10.3.1. *Computer Vision Annotation Tool*
	- 10.3.2. *LabelMe*
	- 10.3.3. Autres outils

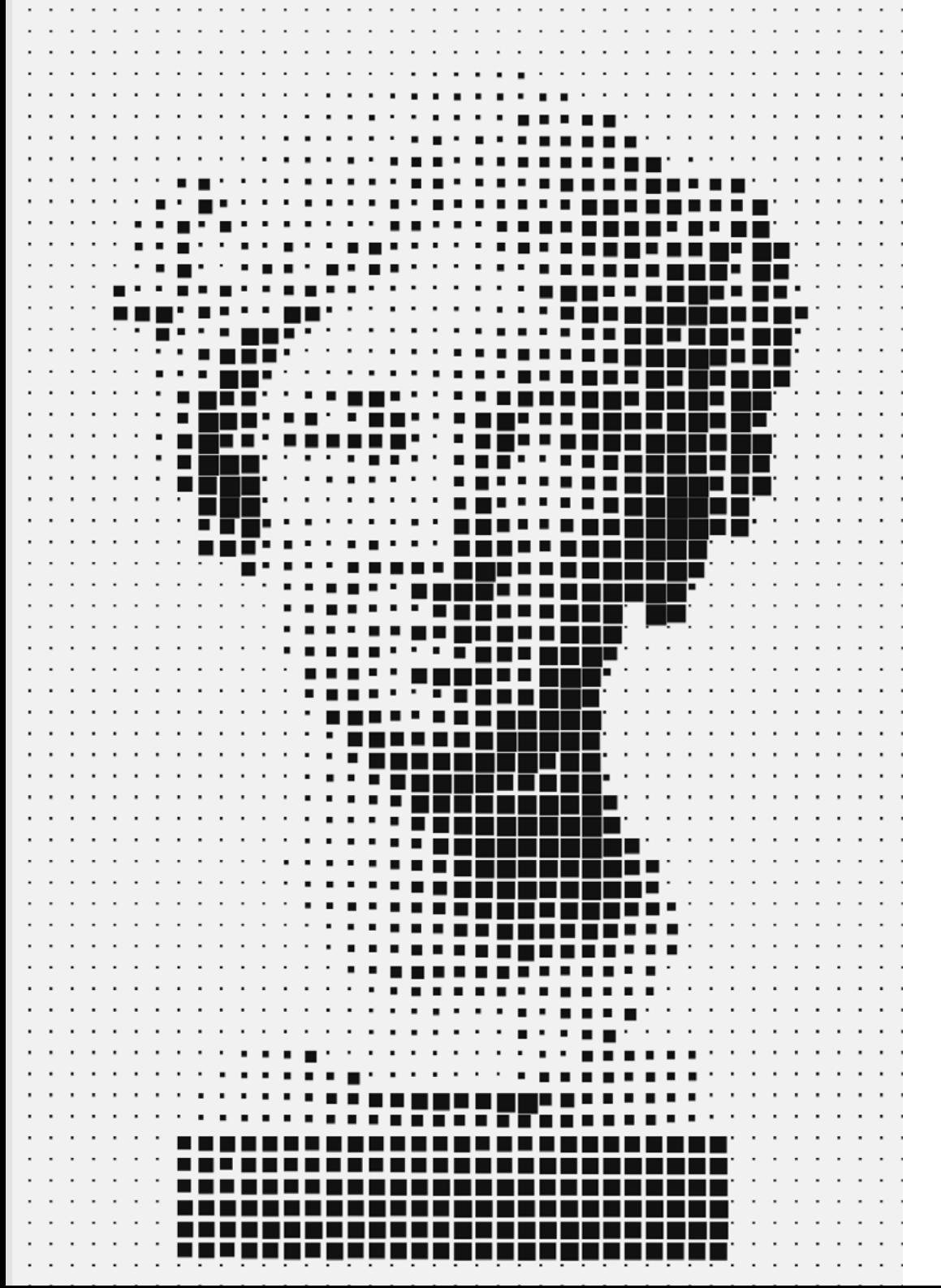

## Structure et contenu | 35 tech

- 10.4. Outils de Segmentation utilisant différents Frameworks
	- 10.4.1. Keras
	- 10.4.2 Tensorflow v2
	- 10.4.3. Pytorch
	- 10.4.4. Autres
- 10.5. Projet de Segmentation sémantique. Les données, Phase 1
	- 10.5.1. Analyse du problème
	- 10.5.2. Source d'entrée des données
	- 10.5.3. Analyse des données
	- 10.5.4. Préparations des données
- 10.6. Projet de Segmentation sémantique. Formation, Phase 2
	- 10.6.1. Sélection de l'algorithme
	- 10.6.2. Entrainement
	- 10.6.3. Évaluation
- 10.7. Projet de Segmentation sémantique. Résultats, Phase 3
	- 10.7.1. Réglage fin
	- 10.7.2. Présentation de la solution
	- 10.7.3. Conclusions
- 10.8. Auto-codeurs
	- 10.8.1. Auto-codeurs
	- 10.8.2. Architecture de l'Auto-codeur
	- 10.8.3. Autocodeurs à Réduction de Bruit
	- 10.8.4. Auto-codeur de Coloration Automatique
- 10.9. Réseaux Adversariaux Génératifs (GAN)
	- 10.9.1. Réseaux Adversariaux Génératifs (GAN)
	- 10.9.2. Architecture du DCGAN
	- 10.9.3. Architecture GAN Conditionnelle
- 10.10. Réseaux Adversariens Génératifs Améliorés
	- 10.10.1. Aperçu du problème
	- 10.10.2. WGAN
	- 10.10.3. LSGAN
	- 10.10.4. ACGAN

## <span id="page-35-0"></span>06 Méthodologie

Ce programme de formation offre une manière différente d'apprendre. Notre méthodologie est développée à travers un mode d'apprentissage cyclique: *le Relearning*.

Ce système d'enseignement est utilisé, par exemple, dans les écoles de médecine les plus prestigieuses du monde et a été considéré comme l'un des plus efficaces par des publications de premier plan telles que le *New England Journal of Medicine.*

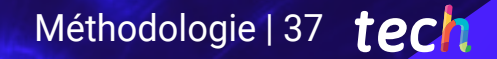

*Découvrez Relearning, un système qui renonce à l'apprentissage linéaire conventionnel pour vous emmener à travers des systèmes d'enseignement cycliques: une façon d'apprendre qui s'est avérée extrêmement efficace, en particulier dans les matières qui exigent la mémorisation"*

## tech 38 | Méthodologie

## Étude de Cas pour mettre en contexte tout le contenu

Notre programme offre une méthode révolutionnaire de développement des compétences et des connaissances. Notre objectif est de renforcer les compétences dans un contexte changeant, compétitif et hautement exigeant.

60 *Avec TECH, vous pouvez expérimenter une manière d'apprendre qui ébranle les fondations des universités traditionnelles du monde entier"*

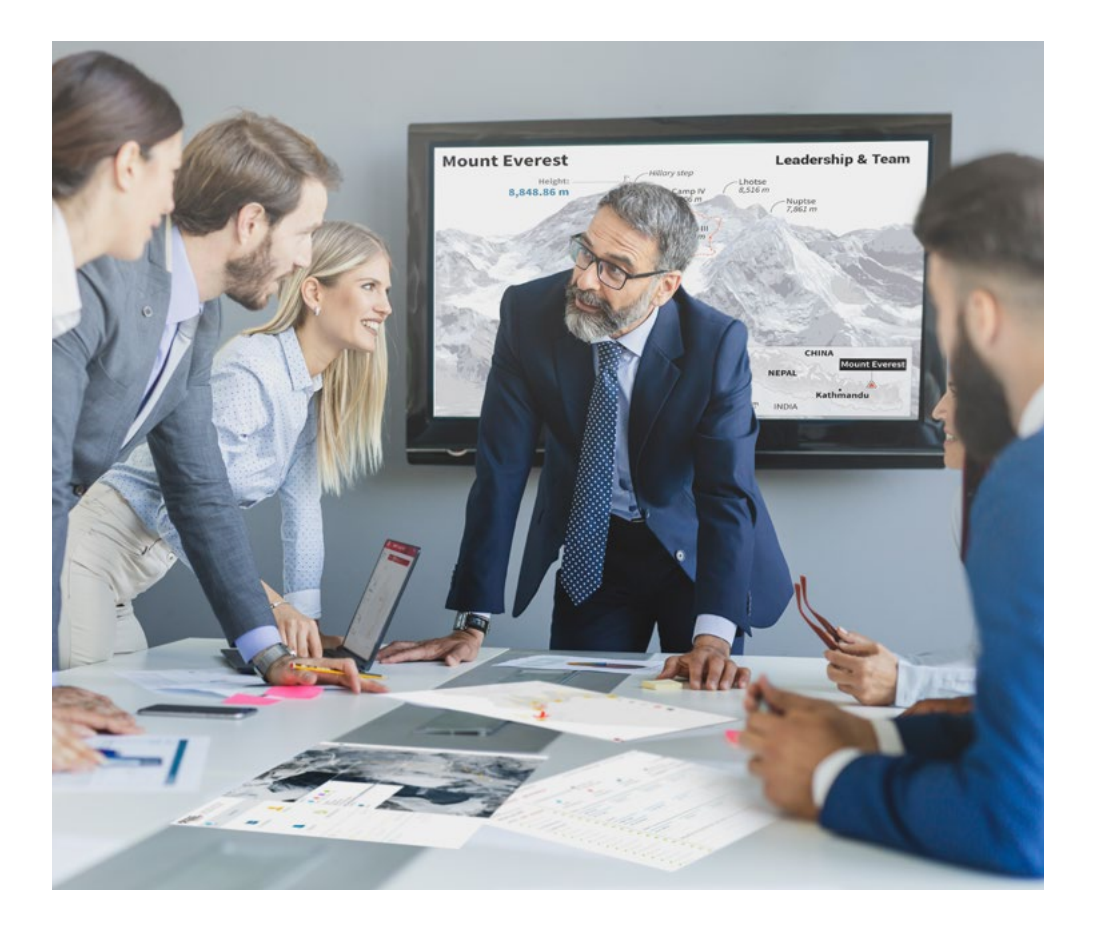

*Vous bénéficierez d'un système d'apprentissage basé sur la répétition, avec un enseignement naturel et progressif sur l'ensemble du cursus.*

## Méthodologie 39 tech

### Une méthode d'apprentissage innovante et différente

Cette formation TECH est un programme d'enseignement intensif, créé de toutes pièces, qui propose les défis et les décisions les plus exigeants dans ce domaine, tant au niveau national qu'international. Grâce à cette méthodologie, l'épanouissement personnel et professionnel est stimulé, faisant ainsi un pas décisif vers la réussite. La méthode des cas, technique qui constitue la base de ce contenu, permet de suivre la réalité économique, sociale et professionnelle la plus actuelle.

> *Notre programme vous prépare à relever de nouveaux défis dans des environnements incertains et à réussir votre carrière"*

La méthode des cas est le système d'apprentissage le plus largement utilisé dans les meilleures écoles d'informatique du monde depuis qu'elles existent. Développée en 1912 pour que les étudiants en Droit n'apprennent pas seulement le droit sur la base d'un contenu théorique, la méthode des cas consiste à leur présenter des situations réelles complexes afin qu'ils prennent des décisions éclairées et des jugements de valeur sur la manière de les résoudre. En 1924, elle a été établie comme méthode d'enseignement standard à Harvard.

Dans une situation donnée, que doit faire un professionnel? C'est la question à laquelle nous sommes confrontés dans la méthode des cas, une méthode d'apprentissage orientée vers l'action. Tout au long du programme, les étudiants seront confrontés à de multiples cas réels. Ils devront intégrer toutes leurs connaissances, faire des recherches, argumenter et défendre leurs idées et leurs décisions.

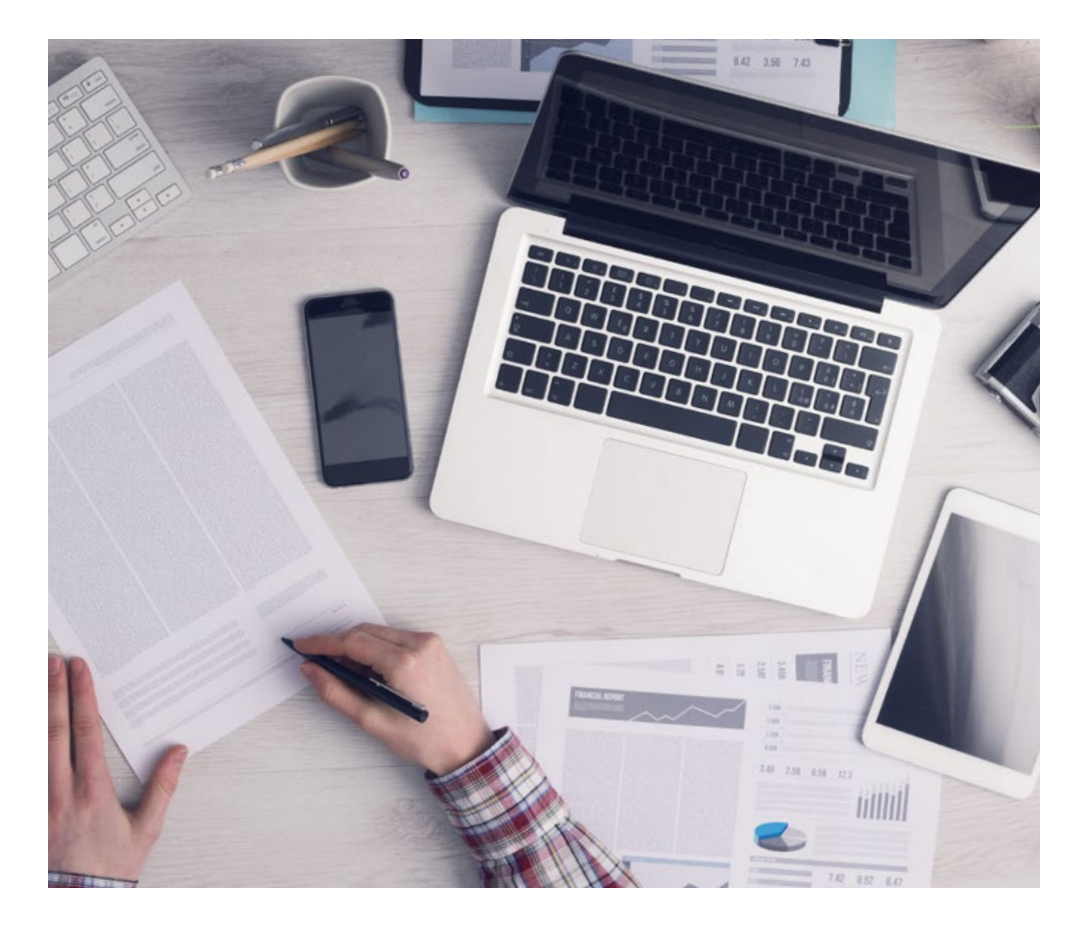

*L'étudiant apprendra, par des activités collaboratives et des cas réels, à résoudre des situations complexes dans des environnements commerciaux réels.*

## 40 | Méthodologie

## Relearning Methodology

TECH combine efficacement la méthodologie des Études de Cas avec un système d'apprentissage 100% en ligne basé sur la répétition, qui associe différents éléments didactiques dans chaque leçon.

Nous enrichissons l'Étude de Cas avec la meilleure méthode d'enseignement 100% en ligne: le Relearning.

> *En 2019, nous avons obtenu les meilleurs résultats d'apprentissage de toutes les universités en ligne du monde.*

À TECH, vous apprendrez avec une méthodologie de pointe conçue pour former les managers du futur. Cette méthode, à la pointe de la pédagogie mondiale, est appelée Relearning.

Notre université est la seule université autorisée à utiliser cette méthode qui a fait ses preuves. En 2019, nous avons réussi à améliorer les niveaux de satisfaction globale de nos étudiants (qualité de l'enseignement, qualité des supports, structure des cours, objectifs...) par rapport aux indicateurs de la meilleure université en ligne.

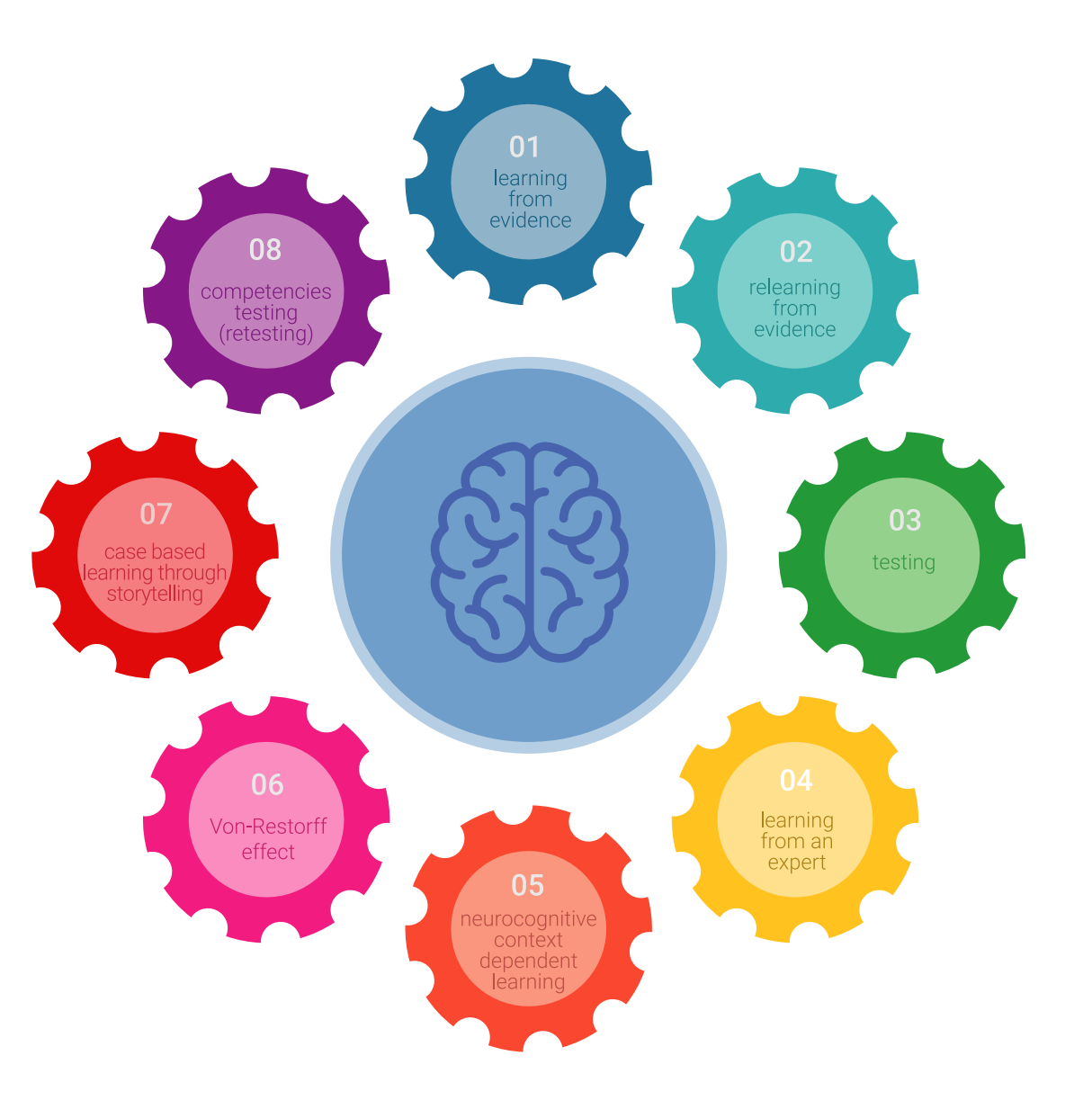

## Méthodologie | 41 tech

Dans notre programme, l'apprentissage n'est pas un processus linéaire, mais se déroule en spirale (apprendre, désapprendre, oublier et réapprendre). Par conséquent, chacun de ces éléments est combiné de manière concentrique. Cette méthodologie a permis de former plus de 650.000 diplômés universitaires avec un succès sans précédent dans des domaines aussi divers que la biochimie, la génétique, la chirurgie, le droit international, les compétences en gestion, les sciences du sport, la philosophie, le droit, l'ingénierie, le journalisme, l'histoire, les marchés financiers et les instruments. Tout cela dans un environnement très exigeant, avec un corps étudiant universitaire au profil socio-économique élevé et dont l'âge moyen est de 43,5 ans.

*Le Relearning vous permettra d'apprendre avec moins d'efforts et plus de performance, en vous impliquant davantage dans votre formation, en développant un esprit critique, en défendant des arguments et en contrastant les opinions: une équation directe vers le succès.*

À partir des dernières preuves scientifiques dans le domaine des neurosciences, non seulement nous savons comment organiser les informations, les idées, les images et les souvenirs, mais nous savons aussi que le lieu et le contexte dans lesquels nous avons appris quelque chose sont fondamentaux pour notre capacité à nous en souvenir et à le stocker dans l'hippocampe, pour le conserver dans notre mémoire à long terme.

De cette manière, et dans ce que l'on appelle Neurocognitive context-dependent e-learning, les différents éléments de notre programme sont reliés au contexte dans lequel le participant développe sa pratique professionnelle.

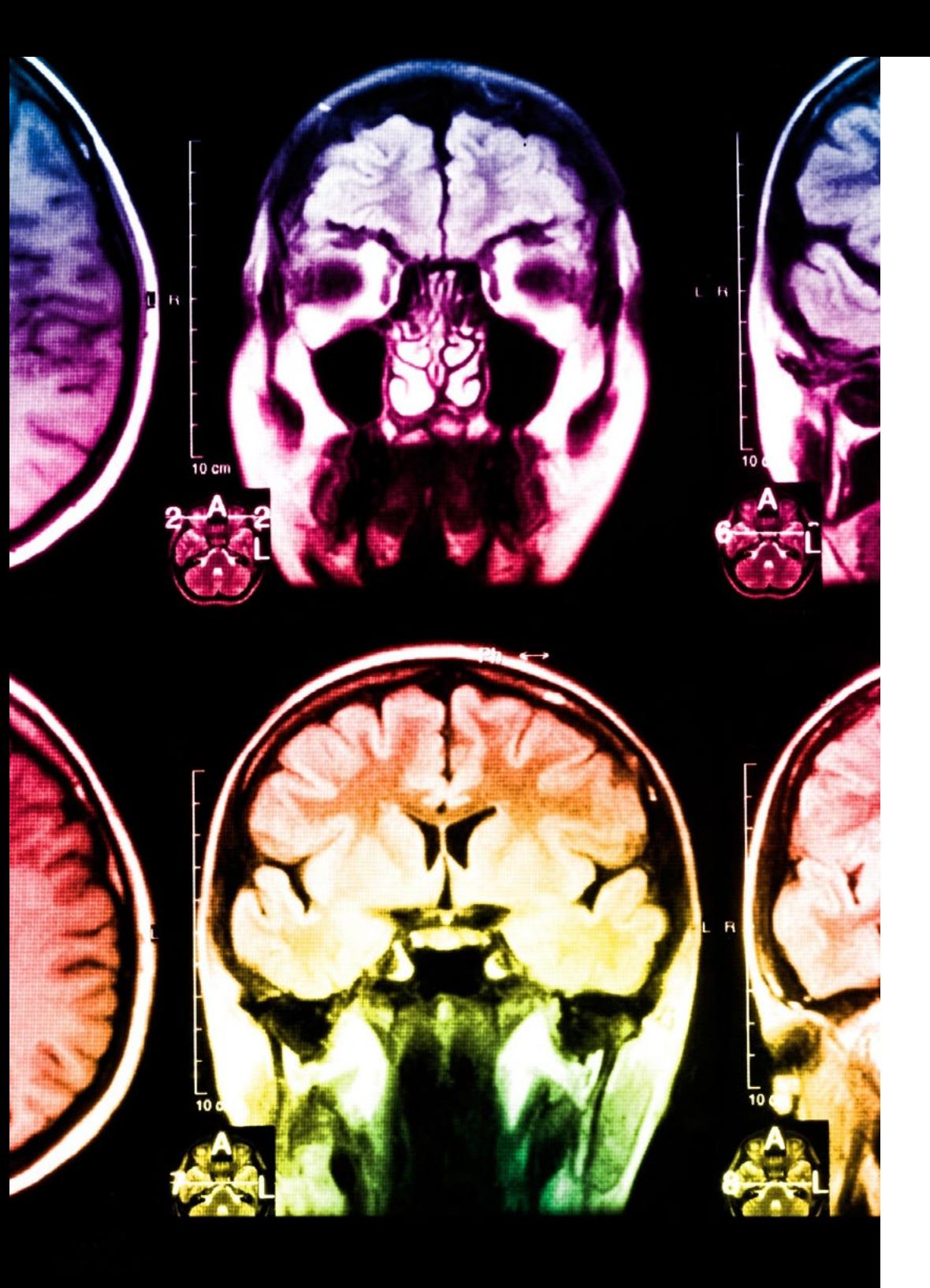

## 42 | Méthodologie

Ce programme offre le support matériel pédagogique, soigneusement préparé pour les professionnels:

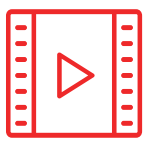

#### **Support d'étude**

Tous les contenus didactiques sont créés par les spécialistes qui enseigneront le cours, spécifiquement pour le cours, afin que le développement didactique soit vraiment spécifique et concret.

**30%**

**10%**

**8%**

Ces contenus sont ensuite appliqués au format audiovisuel, pour créer la méthode de travail TECH en ligne. Tout cela, avec les dernières techniques qui offrent des pièces de haute qualité dans chacun des matériaux qui sont mis à la disposition de l'étudiant.

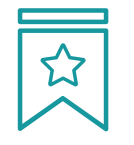

#### **Cours magistraux**

Il existe des preuves scientifiques de l'utilité de l'observation par un tiers expert.

La méthode "Learning from an Expert" renforce les connaissances et la mémoire, et donne confiance dans les futures décisions difficiles.

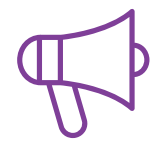

#### **Pratiques en compétences et aptitudes**

Les étudiants réaliseront des activités visant à développer des compétences et des aptitudes spécifiques dans chaque domaine. Des activités pratiques et dynamiques pour acquérir et développer les compétences et aptitudes qu'un spécialiste doit développer dans le cadre de la mondialisation dans laquelle nous vivons.

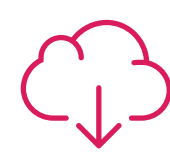

#### **Lectures complémentaires**

Articles récents, documents de consensus et directives internationales, entre autres. Dans la bibliothèque virtuelle de TECH, l'étudiant aura accès à tout ce dont il a besoin pour compléter sa formation.

## Méthodologie | 43 tech

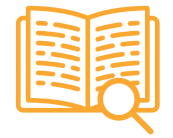

#### **Case studies**

Ils réaliseront une sélection des meilleures études de cas choisies spécifiquement pour ce diplôme. Des cas présentés, analysés et tutorés par les meilleurs spécialistes de la scène internationale.

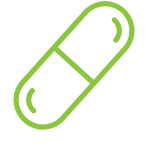

#### **Résumés interactifs**

L'équipe TECH présente les contenus de manière attrayante et dynamique dans des pilules multimédia comprenant des audios, des vidéos, des images, des diagrammes et des cartes conceptuelles afin de renforcer les connaissances.

Ce système éducatif unique pour la présentation de contenu multimédia a été récompensé par Microsoft en tant que "European Success Story".

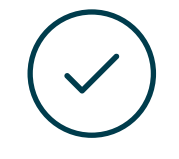

#### **Testing & Retesting**

Les connaissances de l'étudiant sont périodiquement évaluées et réévaluées tout au long du programme, par le biais d'activités et d'exercices d'évaluation et d'autoévaluation, afin que l'étudiant puisse vérifier comment il atteint ses objectifs.

**4%**

**3%**

**25%**

**20%**

# <span id="page-43-0"></span>Diplôme 07

Le Mastère Spécialisé en Vision Artificielle garantit, outre la formation la plus rigoureuse et la plus actualisée, l'accès à un diplôme de Mastère Spécialisé délivré par TECH Université Technologique.

Diplôme | 45 tech

*Terminez ce programme avec succès et recevez votre diplôme sans avoir à vous soucier des déplacements ou des formalités administratives"*

## tech 46 | Diplôme

Ce Mastère Spécialisé en Vision Artificielle contient le programme le plus complet et le plus actualisé du marché

Après avoir passé l'évaluation, l'étudiant recevra par courrier\* avec accusé de réception son diplôme de Mastère Spécialisé délivrée par TECH Université Technologique.

Le diplôme délivré par TECH Université Technologique indiquera la note obtenue lors du Mastère Spécialisé, et répond aux exigences communément demandées par les bourses d'emploi, les concours et les commissions d'évaluation des carrières professionnelles.

Diplôme: Mastère Spécialisé en Vision Artificielle Heures Officielles 1.500 h.

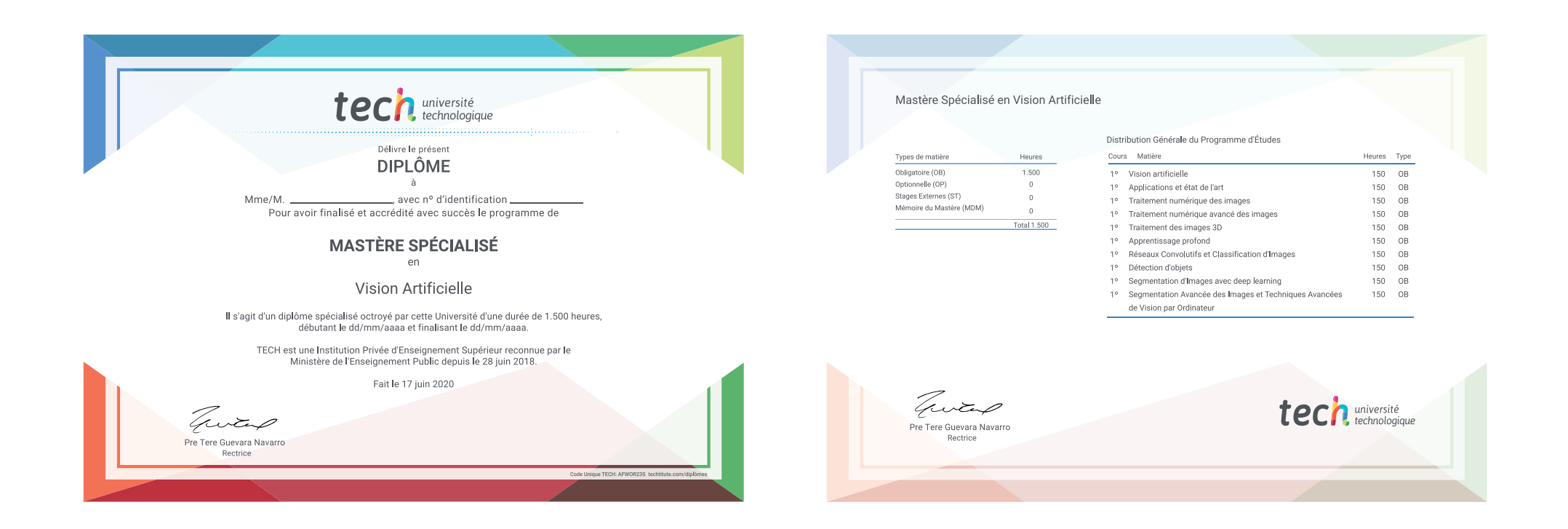

\*Si l'étudiant souhaite que son diplôme version papier possède l'Apostille de La Haye, TECH EDUCATION fera les démarches nécessaires pour son obtention moyennant un coût supplémentaire.

tech université Mastère Spécialisé Vision Artificielle » Modalité: en ligne » Durée: 12 mois » Diplôme: TECH Université Technologique » Horaire: à votre rythme virtuelle » Examens: en ligne

Mastère Spécialisé Vision Artificielle

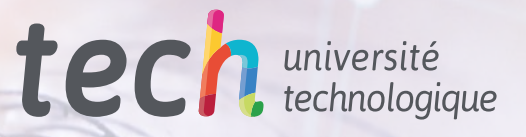